Министерство образования и науки Российской Федерации Тольяттинский государственный университет Институт энергетики и электротехники Кафедра «Электроснабжение и электротехника»

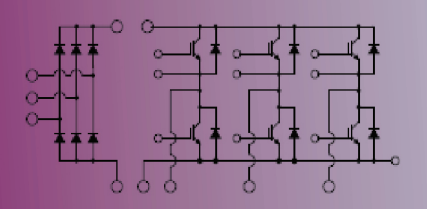

В.А. Денисов, М.Н. Третьякова

# **АСИНХРОННЫЙ ЭЛЕКТРОПРИВОД** C YACTOTHO-BEKTO |P **УПРАВЛЕНИЕМ**

Электронное учебно-методическое пособие

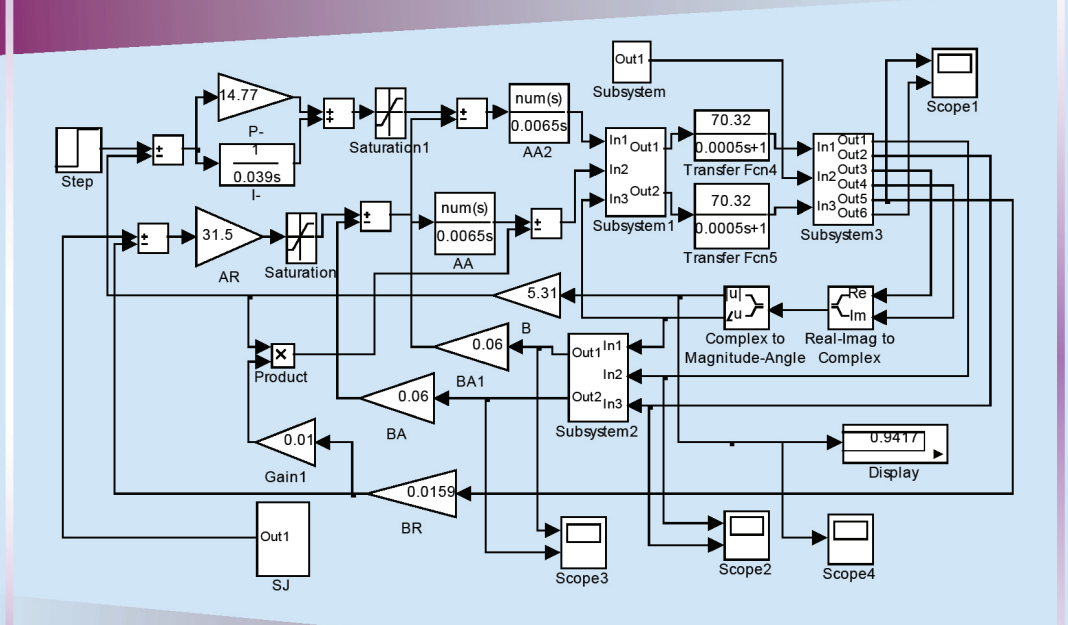

© ФГБОУ во «Тольяттинский государственный университет», 2016 ISBN 978-5-8259-0969-1

УДК 621.3(62-58) ББК 31.291

### Рецензенты:

главный специалист службы вице-президента по техническому развитию ОАО «АВТОВАЗ», д-р техн. наук *П.А. Николаев*; канд. техн. наук, профессор Тольяттинского государственного университета *В.В. Ермаков*.

Научный редактор канд. техн. наук, доцент *Ю.П. Петунин.*

Денисов, В.А. Асинхронный электропривод с частотно-векторным управлением : электрон. учеб.-метод. пособие / В.А. Денисов, М.Н. Третьякова. – Тольятти : Изд-во ТГУ, 2016. – 1 оптический диск.

Пособие содержит методические рекомендации по расчёту параметров и выбору элементов асинхронного электропривода с частотным управлением, а также методику моделирования режимов его работы с помощью программных средств MATLAB, позволяющую без лишних затрат времени оценить показатели качества регулирования скорости.

Приведены варианты заданий, методические указания по оформлению пояснительной записки к курсовой работе, пример расчёта и результаты моделирования асинхронного электропривода.

Предназначено для студентов направления подготовки бакалавра 13.03.02 «Электроэнергетика и электротехника».

Текстовое электронное издание

Рекомендовано к изданию научно-методическим советом Тольяттинского государственного университета.

Минимальные системные требования: IBM PC-совместимый компьютер: Windows XP/Vista/7/8; PIII 500 МГц или эквивалент; 128 Мб ОЗУ; SVGA; Adobe Reader.

© ФГБОУ во «Тольяттинский государственный университет», 2016

Редактор *Г.В. Данилова* Технический редактор *Н.П. Крюкова* Компьютерная верстка: *Л.В. Сызганцева* Художественное оформление, компьютерное проектирование: *И.И. Шишкина*

Дата подписания к использованию 30.05.2016. Объем издания 3,9 Мб. Комплектация издания: компакт-диск, первичная упаковка. Заказ № 1-32-15.

Издательство Тольяттинского государственного университета 445020, г. Тольятти, ул. Белорусская, 14, тел. 8 (8482) 53-91-47, www.tltsu.ru

# **Cодержание**

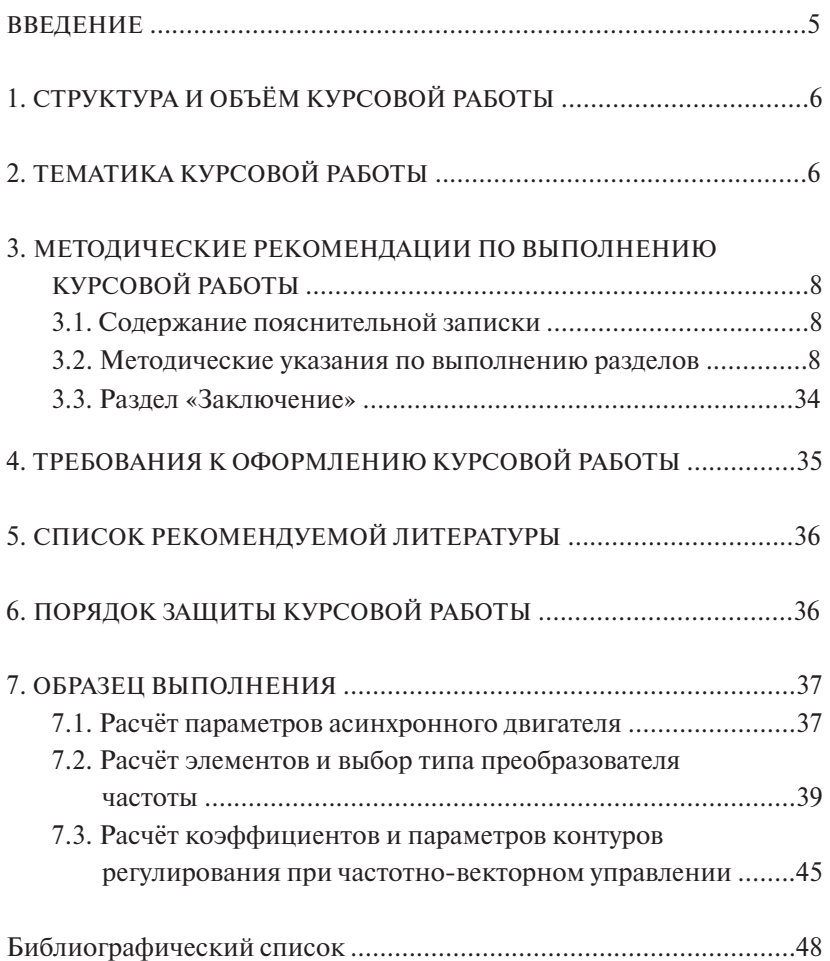

### **ВВЕДЕНИЕ**

<span id="page-4-0"></span>Учебно-методическое пособие ориентировано на помощь стулентам направления 13.03.02 «Электроэнергетика и электротехника» профиля «Электромеханика» при выполнении курсовой работы по дисциплине «Системы управления электроприводами», а также молодым дипломированным специалистам при адаптации к профессиональной деятельности, связанной с созданием и эксплуатацией регулируемых асинхронных электроприводов.

Современные системы электроприводов часто строятся по модульному принципу. Производители нередко указывают лишь данные комплектующих компонентов, не приводя схемных решений и подробной информации об их принципах действия. В то же время работа с полобными объектами профессиональной деятельности невозможна без понимания взаимосвязей между параметрами отдельных элементов системы электропривода. Для того чтобы увидеть, как влияют характеристики одного компонента на другой или на систему в целом, недостаточно только одних лекционных занятий. Хороший результат даёт процесс разработки системы электропривода, метолика которой привелена в основной части пособия. Эффективность проектирования объясняется необходимостью не только выполнять расчёты параметров, но и принимать инженерные решения.

Проверка правильности слеланного выбора возможна либо практическим путём, что в учебном процессе неосуществимо, либо путём моделирования режимов разработанного электропривода. Понять суть моделирования режимов работы асинхронного регулируемого электропривода и оценить качество спроектированной системы в целом помогают разработанные применительно к интегрированной компьютерной среде MATLAB мини-программы (скрипты), изложенные в данном пособии.

Цель учебно-методического пособия - повысить качество профессиональной подготовки студентов путём обеспечения возможности самостоятельно скомпоновать и исследовать систему асинхронного электропривода с частотным векторным управлением в ходе выполнения курсовой работы по дисциплине «Системы управления электроприводами».

5

# **1. СТРУКТУРА И ОБЪЁМ КУРСОВОЙ РАБОТЫ**

<span id="page-5-0"></span>Курсовая работа состоит из пояснительной записки – текстовой части.

Текстовая часть содержит примерно 25–30 страниц машинописного текста и имеет следующую структуру: титульный лист; содержание; введение; основные разделы; заключение; список литературы.

Варианты курсовой работы указаны в табл. 1.

### **2. ТЕМАТИКА КУРСОВОЙ РАБОТЫ**

Электропривод осуществляет преобразование электрической энергии в механическую в соответствии с режимом работы технологической установки. Сфера применения электрического привода в промышленности, на транспорте и в быту постоянно расширяется. В настоящее время более 60 % всей вырабатываемой в мире электрической энергии потребляется электродвигателями. Поэтому энергосбережение средствами электропривода считается наиболее перспективным, а разработка высокопроизводительных, компактных и обеспечивающих возможность экономии электроэнергии систем является приоритетным направлением развития данного вида техники.

Современный электропривод представляет собой конструктивное единство электромеханического преобразователя энергии (двигателя), силового преобразователя и устройства управления. Основная тенденция развития состоит в увеличении доли систем с двигателями переменного тока. Особенно широкое распространение в промышленности получают электроприводы на основе короткозамкнутых асинхронных двигателей с частотным управлением. Применение асинхронных двигателей в широко регулируемых электроприводах станков и промышленных роботов возможно только при частотно-векторном управлении.

Таким образом, регулируемые асинхронные электроприводы с частотно-векторным управлением являются наиболее вероятными объектами будущей профессиональной деятельности студентов направления подготовки бакалавра 13.03.02 «Электроэнергетика и электротехника». Этот факт определяет тематику курсовой работы

6

по дисциплине «Системы управления электроприводами», в рамках которой предусмотрен расчёт параметров, выбор компонентов, разработка схемы, построение и анализ характеристик электропривода с частотно-векторным управлением для конкретного, заданного вариантом задания, асинхронного двигателя.

Таблица 1

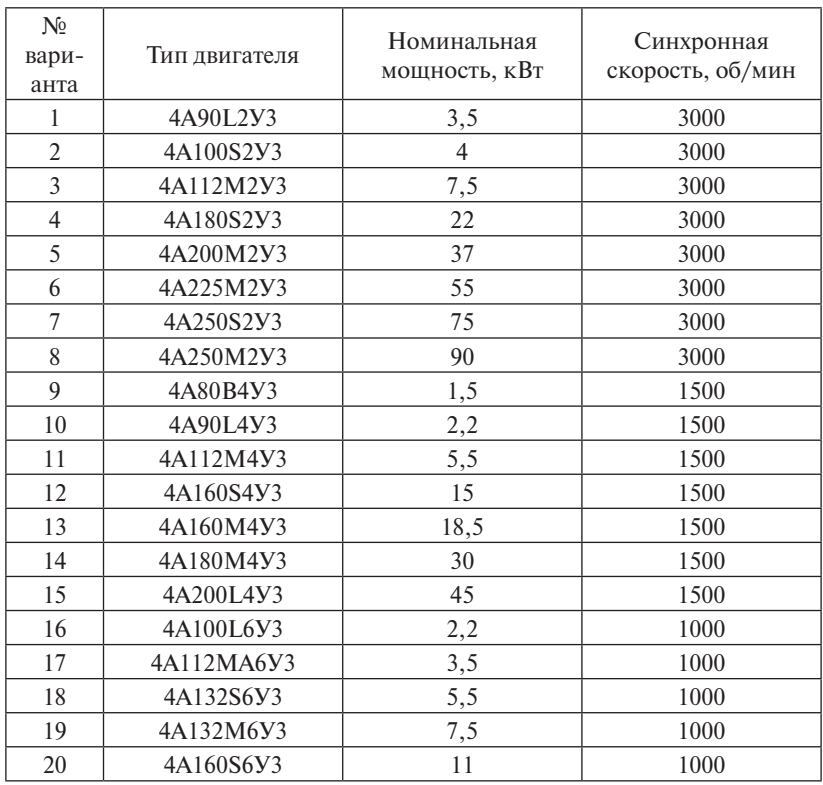

### Типоразмер асинхронного электродвигателя

# **3. МЕТОДИЧЕСКИЕ РЕКОМЕНДАЦИИ ПО ВЫПОЛНЕНИЮ КУРСОВОЙ РАБОТЫ**

### **3.1. Содержание пояснительной записки**

<span id="page-7-0"></span>Основными элементами регулируемого асинхронного электропривода являются электродвигатель с короткозамкнутым ротором, преобразователь частоты и система управления. Параметры этих устройств и вид частотного управления скоростью вращения двигателя обусловливают работу приводимых в движение механизмов, статические и динамические показатели качества регулирования выходных координат электропривода. Для выявления основных закономерностей и специфических особенностей частотного управления асинхронным электроприводом рекомендуется курсовую работу выполнять в следующей последовательности.

Введение.

1. Расчёт и выбор элементов силового канала электропривода.

1.1. Основные элементы силового канала электропривода.

1.2. Расчет параметров асинхронного двигателя.

1.3. Расчет элементов и выбор типа преобразователя частоты.

2. Расчёт механических характеристик асинхронного двигателя при частотном скалярном управлении.

3. Математическое моделирование асинхронного электропривода с векторным управлением.

3.1. Расчёт коэффициентов и параметров контуров регулирования.

3.2. Моделирование асинхронного электропривода с векторным управлением с преобразованием координат.

Заключение.

Библиографический список.

# **3.2. Методические указания по выполнению разделов**

Курсовая работа выполняется с учётом системных требований, поэтому все ее разделы должны быть взаимосвязаны между собой, начиная от постановки цели и задач, включая их решения, и заканчивая выводами и рекомендациями.

8

Расчёт параметров и выбор элементов систем электроприводов сопровождается краткими пояснениями. Все принимаемые решения обосновываются. При оформлении расчётов соблюдаются требования единой системы конструкторской документации (ЕСКД): формулы сначала записываются в общем виде, далее в них подставляются цифровые значения соответствующих величин, затем - полученные результаты с указанием елиниц измерения.

При наличии библиографических ссылок на источники информации допускается использование сведений, опубликованных в технической литературе или интернет-ресурсах.

#### 3.2.1. Раздел «Введение»

Во введении выполняется обоснование актуальности темы курсового проекта, формируются цель и задачи. При доказательстве актуальности рекомендуется кратко показать значение асинхронного электропривода с частотно-векторным управлением в современном промышленном производстве, привести критерии по выбору компонентов регулируемого асинхронного электропривода и показатели, характеризующие его качество и надёжность. Далее следует пояснить, что характеристики электропривода существенно зависят от параметров двигателя. Из этих рассуждений должна логически вытекать цель курсовой работы.

Формулировка цели должна быть такой, чтобы был понятен ожидаемый результат курсовой работы и каким путём он может быть получен.

Например, нель может заключаться в том, чтобы обеспечить качественное регулирование скорости асинхронного двигателя конкретного типа в диапазоне 100:1 за счёт изменения частоты питаюшего напряжения.

Задачи работы - это план действий для достижения поставленной цели. Решению запланированных залач посвящается основная часть работы, поэтому их формулировки, как правило, совпалают с названиями основных разделов пояснительной записки.

Так, приведённая выше цель может быть достигнута:

1) если рассчитать и выбрать элементы силового канала электропривода;

9

2) вычислить механические характеристики асинхронного двигателя при частотном скалярном управлении;

3) выполнить математическое моделирование асинхронного электропривода с векторным управлением.

#### 3.2.2. Основные разделы курсовой работы

В основных разделах решаются намеченные задачи курсовой работы.

# Расчёт и выбор элементов силового канала электропривода 1. Основные элементы силового канала электропривода

По силовому каналу электропривода осуществляется передача электрической энергии от источника (шин промышленной электрической сети) к двигателю. При частотном способе регулирования скорости асинхронный двигатель получает питание от преобразователя частоты, принцип построения которого может быть различным. Лля управления короткозамкнутым асинхронным лвигателем наиболее широко применяется преобразователь частоты с автономным инвертором напряжения (АИН). Поэтому в этом разделе приводится принципиальная схема силовой части электропривола, включающая двигатель и элементы преобразователя частоты с АИН. Необходимо также рассмотреть устройство и принцип действия преобразователя. слелать анализ его достоинств и недостатков.

### 2. Расчёт параметров асинхронного двигателя

Расчёт параметров асинхронного двигателя удобно проводить на основе известной Г-образной схемы замещения асинхронного электродвигателя [1] и по справочным данным (рис. 1, табл. 2).

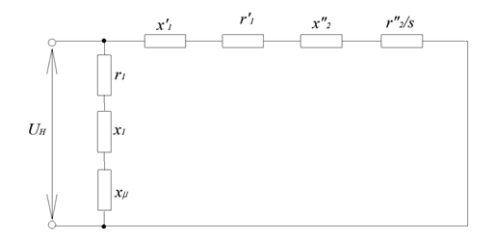

Рис. 1. Г-образная схема замещения асинхронного двигателя

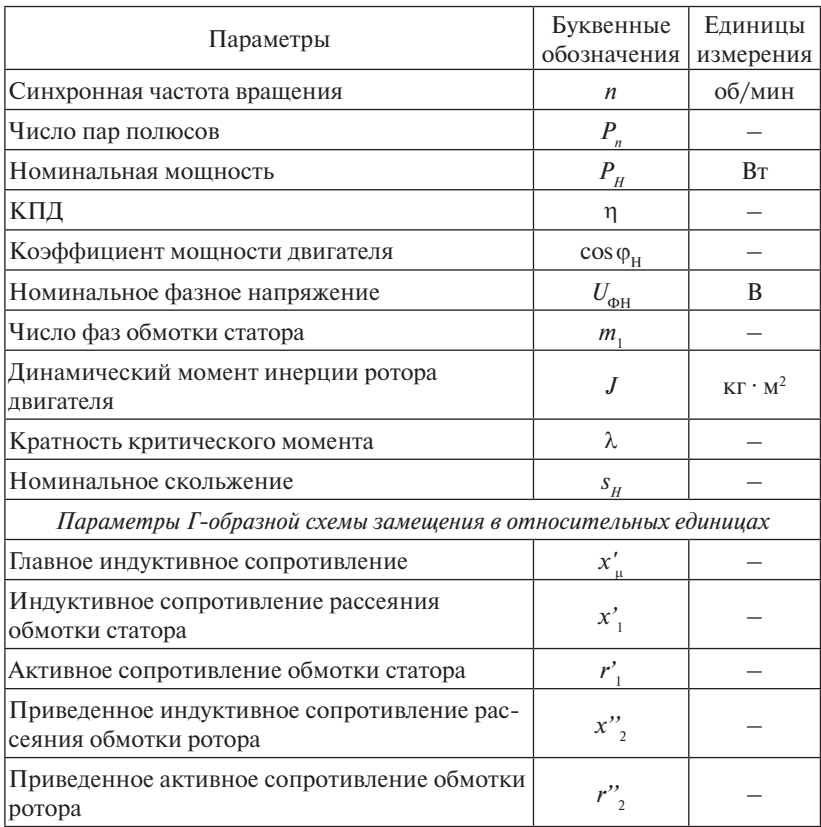

### Справочные данные асинхронного двигателя

Номинальный фазный ток статора

$$
I_{\Phi H} = \frac{P_H}{m_1 \cdot U_{\Phi H} \cdot \cos \varphi_H \cdot \eta}.
$$
 (1)

Индуктивное сопротивление обмотки статора в о. е.

$$
x_1 = \frac{2x_1 \cdot x_\mu}{x_\mu + \sqrt{x_\mu^2 + 4x_1}x_\mu}.
$$
 (2)

Активное сопротивление обмотки статора в о. е.

$$
r_1 = r_1 \cdot \frac{x_1}{x_1} \,. \tag{3}
$$

Коэффициент перевода относительных единиц в физические

$$
c = \frac{U_{\Phi H}}{I_{\Phi H}}.\tag{4}
$$

Активное сопротивление обмотки статора

$$
R_s = r_1 \cdot c. \tag{5}
$$

 $R_s = r_1 \cdot c.$  (5)<br>Взаимная индуктивность фаз статора и ротора<br> $I = \frac{x_\mu \cdot c}{r}$  (6)

$$
L_m = \frac{x_\mu \cdot c}{2\pi f} \,. \tag{6}
$$

Полная индуктивность фазы статора
$$
L_s = \frac{(x_\mu + x_1) \cdot c}{2\pi f}.
$$
 (7)

 $\frac{L_s}{2\pi f}$  2*πf* <sup>2</sup> <sup>2</sup> <sup>2</sup> <sup>2</sup> <sup>2</sup>

$$
c_1 = \frac{x_1}{x_1} \,. \tag{8}
$$

 $\frac{x_1}{x_1}$ <br>Активное сопротивление обмотки ротора<br>*r*<sup>\*</sup> *c* 

$$
R_r = \frac{r_2^{\text{v}} \cdot c}{c_1^2}.
$$
 (9)

Полная индуктивность фазы ротора

$$
L_r = \frac{\left(x_{\mu} + \frac{x_2}{c_1^2}\right) \cdot c}{2\pi f}.
$$
 (10)

2*лу*<br>7 ной свя<mark>:</mark> ной свя ітной се  $\mathbf{I}$  $\ddot{\phantom{0}}$ *f Lr* π2 1 . (10) *f Lr* π2 Коэффициент электромагнитной связи статора

$$
k_s = \frac{L_m}{L_s}.\tag{11}
$$

Коэффициент электромагнитной связи ротора *S <sup>S</sup> L*

$$
k_r = \frac{L_m}{L_r}.
$$
 (12)

*r* Коэффициент рассеяния обмоток **L L** *L* **<b>T T** *L L L L L L L L L L L L L L L L L* 

$$
\sigma = (1 - k_s \cdot k_r). \tag{13}
$$

Переходная индуктивность статора

$$
L'_{s} = L_{s} \cdot \sigma. \tag{14}
$$

Переходное активное сопротивление статора<br> $P' = P_1 + I_2$ ,  $P_2$  $\alpha$ 

$$
R'_{s} = R_{s} + k_{r}^{2} \cdot R_{r}.
$$
 (15)

Индуктивное сопротивление намагничивающего контура

$$
x_{\mu} = 2\pi f \cdot L_m,\tag{16}
$$

где *f* = 50 Гц – частота сетевого напряжения.

Инлуктивное сопротивление рассеяния статора 600 *CM200 HA-24H CM400 HA-12H*  Индуктивное сопротивление рассеяния статора

$$
x_{S\sigma} = 2\pi f \cdot (L_S - L_m). \tag{17}
$$

Индуктивное сопротивление рассеяния ротора, приведенное<br>атору к статору, *<sup>S</sup> L*

$$
x'_{\rm ro} = 2\pi f \cdot (L_{\rm r} - L_{\rm m}).\tag{18}
$$

Постоянная времени ротора *<sup>r</sup> L*

$$
T_r = \frac{L_r}{R_r} \,. \tag{19}
$$

Постоянная времени статора *<sup>r</sup> R*

$$
T_s = \frac{L_s}{R_s'} \,. \tag{20}
$$

ивление рассеян<mark>і</mark> ,  $\mathbf{r}$  ,  $\mathbf{r}$  , *S* Индуктивное сопротивление рассеяния цепи короткого замыкания

$$
x_k = x_{S_{\sigma}} + x'_{\sigma}.
$$
 (21)

# *Ic,* A *Ic,* A **3. Расчёт элементов и выбор преобразователя частоты**

**Pacuer преобразователя частоты с АИН, у которого в качестве** 250 *CM450 HA-5F*  силовых ключей применяются гибридные модули из IGBT-транзисторов и обратных диодов *FWD*, смонтированных в одном корпусе на общей пластине, может проводиться по методике, изложенной в [2] в следующем порядке.

в [2] в следующем порядке.<br>**Расчёт и выбор ключей инвертора**. Максимальный ток через клю-1200 *CM50 DY-24H CM100 DY-24H CM200 DY-24H*  чи инвертора

$$
I_{\text{cmax}} = \frac{P_H \cdot k_1 \cdot \sqrt{2} \cdot k_2}{\eta \cdot \cos \varphi_H \cdot \sqrt{3} \cdot U_\pi},\tag{22}
$$

где  $k_1 = 1,3+2$  — коэффициент допустимой кратковременной пере  $\alpha$ сации тока;  $U_{\pi}$  – линейное напряжение двигателя, В.  $1,3\div 2$  — коэффициент допустимой кр грузки по току для обеспечения динамических режимов электрогде  $k_1 = 1,3\div 2 - \kappa$ оэффициент допустимой кратковременной перепривода;  $k_2 = 1, 1 \div 1, 2 - \kappa$ оэффициент допустимой мгновенной пуль-

нальным) током коллектора  $I_c \ge I_{c \max}$ . Здесь приводятся тип (марка) 12000 PM<sub>200</sub> CM<sub>201</sub> CM<sub>2</sub> H CM<sub>2</sub> H и справочные параметры ключевого элемента. Ключи инвертора выбираются типа *IGBT* с постоянным (номи-

водители периодически предлагают новые марки транзисторон В табл. 3 приведены данные IGBT-модулей, параметры которых яв 600 *CM20TF-12H CM50 TF-12H CM100 TF-12H*  Технология приборов *IGBT* очень динамична. Поэтому произ-*20 50 100 200*  В табл. 3 приведены данные *IGBT*-модулей, параметры которых яв-1200 *CM50 DY-24H CM100 DY-24H CM200 DY-24H*  водители периодически предлагают новые марки транзисторов. *Uces,* В *Ic,* A ляются приемлемыми на сегодняшний день.20 50 100 200

Таблица 3  $\frac{1}{26}$ пина<sup>3</sup>

| $U_{\text{ces}}$                                                           | $I_c$ , A                                           |                 |  |                         |                                       |                  |          |                         |  |  |
|----------------------------------------------------------------------------|-----------------------------------------------------|-----------------|--|-------------------------|---------------------------------------|------------------|----------|-------------------------|--|--|
| B                                                                          | 20<br>50<br>100                                     |                 |  | 200                     | 400/450                               |                  | $1000\,$ | Схема                   |  |  |
| 250                                                                        |                                                     |                 |  |                         |                                       | CM450<br>$HA-5F$ |          |                         |  |  |
| 600                                                                        |                                                     |                 |  |                         | CM200<br>HA-<br>24H                   | CM400 HA-<br>12H |          |                         |  |  |
| 1200                                                                       |                                                     |                 |  |                         | CM200<br>HA-<br>$24\mathrm{H}$        | CM400 HA-<br>24H |          | CM1000<br><b>HA-24H</b> |  |  |
| 600                                                                        |                                                     | CM50DY-<br>12H  |  | CM100 DY-12H            | CM200<br>DY-<br>12H                   |                  |          |                         |  |  |
| 1200                                                                       |                                                     | CM50 DY-<br>24H |  | CM100 DY-24H            | <b>CM200</b><br>DY-<br>$24\mathrm{H}$ |                  |          |                         |  |  |
| $U_{_{\rm ces}},$ B                                                        | $I_c$ , A                                           |                 |  |                         |                                       |                  |          | Схема                   |  |  |
|                                                                            | 50<br>$20\,$                                        |                 |  | 100                     |                                       | 200              |          |                         |  |  |
| 600                                                                        | CM20TF-<br>12H                                      | CM50 TF-12H     |  | <b>CM100 TF-</b><br>12H |                                       |                  |          |                         |  |  |
| 1200                                                                       | $\frac{\rm CM20}{\rm TF2\text{-}4H}$<br>CM50 TF-24H |                 |  | <b>CM100 TF-</b><br>24H |                                       |                  |          |                         |  |  |
| 600                                                                        |                                                     |                 |  | CM100E3U-<br>12H        |                                       | CM200E3-<br>U12H |          |                         |  |  |
| 1200                                                                       |                                                     | CM50E3U-24H     |  | CM100E3U-<br>24H        |                                       |                  |          |                         |  |  |
| $U_{\!\underset{\mathbf{B}}{\mathop{\varepsilon\mathop{\varepsilon} s}}},$ | $I_c$ , A                                           |                 |  |                         |                                       | Схема            |          |                         |  |  |
|                                                                            | 20                                                  | 50              |  | 100                     |                                       | 200              |          |                         |  |  |
| 600                                                                        | $\text{CM20TF-}\atop \text{12H}$                    | CM50 TF-12H     |  | <b>CM100 TF-</b><br>12H |                                       |                  |          |                         |  |  |
| 1200                                                                       | CM20<br><b>TF2-4H</b>                               | CM50 TF-24H     |  | CM100 TF-<br>24H        |                                       |                  |          |                         |  |  |
| 600                                                                        |                                                     |                 |  | CM100E3U-<br>12H        |                                       | CM200E3-<br>U12H |          |                         |  |  |
| 1200                                                                       |                                                     | CM50E3U-24H     |  | CM100E3U-<br>24H        |                                       |                  |          |                         |  |  |

Модули IGBT (Mitsubishi Electric, Япония)

Схема

600 *CM100E3U-12H CM200E3-U12H* 

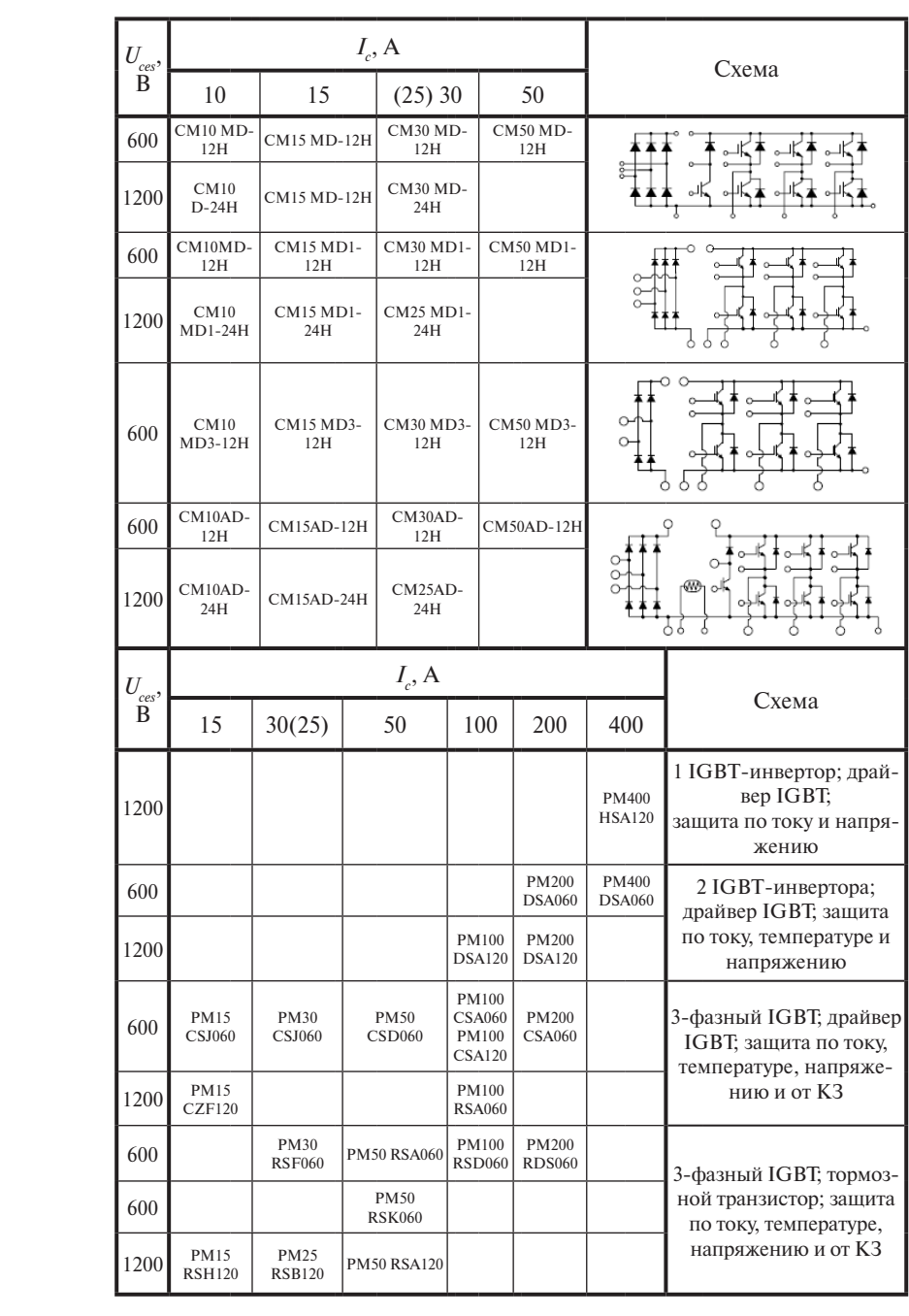

Расчёт потерь в инверторе при ШИМ-формировании синусоидального тока сводится к определению составляющих потерь *IGBT* в открытом состоянии, при коммутации и потерь обратного диода.

Потери в *IGBT* в проводящем состоянии

$$
P_{SS} = I_{cp} \cdot U_{ce} \cdot \left(\frac{1}{8} + \frac{D}{3\pi} \cos \varphi\right),\tag{23}
$$

 $Z_{ce}$   $Z_{c}$   $Z_{c$  $\mathbf{A}; \mathbf{D} = t/T$ — максимальная скважность;  $U_{ce}$ — прямое падение напря- $T_{ja}$  = 125 °C).<br>Потери в *IGBT* при коммутации где  $I_{cp} = I_{c\,{\rm max}}/k_1$  — максимальная амплитуда тока на входе инвертора, при  $T_{ja} = 125 °C$ ).

$$
P_{SW} = \frac{1}{\pi\sqrt{2}} \cdot \frac{I_{cp} \cdot U_{cc} \cdot (t_{c(op)} + t_{c(op)}) f_{SW}}{2},
$$
 (24)

 $T_{\text{AC}}$   $r_{c(off)}$ ,  $r_{c(off)}$  – продолжительность переходных процессов по цени<br>коллектора на открывание и закрывание, с;  $U_{ce}$  – напряжение на  $\Gamma$ де  $t_{c(00)}$ ,  $t_{c(00)}$  – продолжительность переходных процессов по цепи **ШИМ**, равная в среднем 5000–15000 Гц).<br> **COMMANDLE FOTED** *IGRT* коллекторе ключа, B;  $f_{_{SW}}$  – частота коммутаций *IGBT*, Гц (частота

*dm U I* Суммарные потери *IGBT*

$$
P_{Q} = P_{SS} + P_{SW} \tag{25}
$$

Потери диода *FWD* в проводящем состоянии

$$
D \text{ B} \text{ проводящем составни}
$$
\n
$$
P_{DS} = I_{ep} \cdot U_{ee} \cdot \left(\frac{1}{8} + \frac{D}{3\pi} \cos \varphi\right),\tag{26}
$$

где  $I_{ep} - I_{cp}$  — максимальная амплитуда тока через ооратный диод, А,<br> $U_{ee}$  — прямое падение напряжения на диоде (в проводящем состоя*a*<br>/иальная амплиту<br>из изплажанна и ), В.<br>Потери при восстановлении запирающих свойств диода *FWD* где  $I_{ep} = I_{cp}$  — максимальная амплитуда тока через обратный диод, A; нии), В.

 $\alpha$ говлении запирающих свойств диода  $FWD$ 

$$
P_{DR} = \frac{1}{8} (I_r \cdot U_{cc} \cdot t_r \cdot f_{SW}),
$$
\n(27)

гного тока через диод, А  $\frac{1}{2}$   $\frac{1}{8}$   $\frac{1}{4}$   $\frac{1}{8}$   $\frac{1}{2}$   $\frac{1}{8}$   $\frac{1}{8}$   $\frac{1}{8}$   $\frac{1}{8}$   $\frac{1}{8}$   $\frac{1}{8}$   $\frac{1}{4}$   $\frac{1}{7}$   $\frac{1}{7}$  продолжитель*d cjd <sup>R</sup> <sup>n</sup> <sup>P</sup> TT* )( , (39)  $dA \propto I_{rr}$  ампыттуда обратного тока, с (обычно – 0,2 мкс). *I* o<br>Обратного тока че<mark>р</mark> где *I<sub>rr</sub>* — амплитуда обратного тока через диод, А; *t<sub>rr</sub>* — продолжитель-

 $C$ уммарные потери диода  $FWD$ 

$$
P_{D} = P_{DS} + P_{DR}.
$$
\n
$$
P_{D} = P_{DS} + P_{DR}.
$$
\n(28)

вып)( инв)(  $\frac{1}{b}$   $\frac{1}{b}$  *afth afth* in a company of the 1 *k P DS DR*<br>Результирующие потери в гибридном модуле

$$
P_{T} = P_{Q} + P_{D}.\tag{29}
$$

.<br>ся тип и геометрия гери — основа для  $\frac{4}{r}$   $\frac{1}{r}$   $\frac{1}{\varrho}$   $\frac{1}{\varrho}$  **P** *P P acques*  $\frac{1}{\varrho}$  *P P P P P P P P P <i>P P P P P P P P P P P P P P* **P**  $\frac{1}{2}$  **16**  $\frac{1}{2}$ 1 *k <sup>I</sup> UKmP dm <sup>d</sup> CS* , (37) тора, в ходе которого определяются тип и геометрия охладителя.

*rcjth*

**Тепловой расчёт параметров охладителя инвертора.** Максимально cos π38 допустимое переходное сопротивление охладитель — окружающая<br>среда для гибридного модуля среда для гибридного модуля

$$
R_{th(f-a)} = \frac{T_c - T_a}{P_T} - R_{th(c-f)},
$$
\n(30)

 $\frac{d}{d}$  мическое переходное сопротивление корпус – поверхность тепло- $T_a = (318 \div 323) \text{ K} - \text{remneparypa oxлаждающего воздуха; R_{th(c-f)} - \text{rep-}$ где  $T_c = (363 \div 383) \text{ K} - \text{температура теплопроводящей пластины;$ проводящей пластины модуля, К/Вт.

 $\overline{\text{Tempeparypa}}$  кристалла *IGBT* 

$$
T_{ja} = T_c + P_Q \cdot R_{ih(j-c)q},\tag{31}
$$

 $\sum_{i=1}^{n}$  **r**  $R_{th(j-c)q}$  – термическое переходное сопротивление кристалл – корпус для *IGBT*, К.

для *IGBT*, K.<br>Температура кристалла обратного диода *FWD* 

$$
T_{jd} = T_c + P_D \cdot R_{th(j-c)r},\tag{32}
$$

 $R_{th(j-c)r}$  — термическое переходное сопротивление кристалл — корпус для *IGBT*, К/Вт.

 $\frac{1}{2}$   $\frac{1}{2}$ ристалла *IGBT* и *F <i>kpисталла IGBT и* для IGBT, K/Bт.<br>Если температура кристалла *IGBT* и *FWD* не превышает з98 K = 125 °С, то теплоотдача охладителя достаточна.

**Расчёт и выбор вентилей диодного моста.** Среднее выпрямленное<br>psжeниe напряжение

$$
U_d = K_{CH} \cdot U_{J}
$$
\n
$$
(33)
$$

где  $K_{\text{CH}}$  — коэффициент схемы для номинальной нагрузки. Для мостовой трёхфазной схемы  $K_{CH} = 1,35$ .  $35.$ 

Максимальное значение среднего выпрямленного тока *T P*

$$
I_{dm} = \frac{\sqrt{3} \cdot \frac{I_{c_{\text{max}}}}{\sqrt{2}} \cdot U_{\pi} \cdot \cos \varphi + nP_{T}}{U_{d}},
$$
 (34)

Рис. 2. Конструкция охладителя *<sup>m</sup>* <sup>З</sup>*<sup>H</sup>* <sup>Л</sup> *<sup>H</sup> СС UKKUKU <sup>n</sup>* 2 , (36) где *n* – количество пар *IGBT/FWD* в инверторе.

Максимальный рабочий ток диода

$$
I_{\rm on} = K_{\rm cc} \cdot I_{\rm dm},\tag{35}
$$

)( *fcth* )( Г-образном *LC*-фильтре, установленном на входе выпрямителя. где *Kcc* = 1,045 – коэффициент для мостовой трёхфазной схемы при

*d*

Максимальное обратное напряжение диода

$$
U_{\nu m} = K_{3H} \cdot \sqrt{2} \cdot U_{1} \cdot K_{CH} \cdot K_C + \Delta U_n, \qquad (36)
$$

1 *k* гдс  $K_{3H} \ge 1, 1.9 -$  коэффициент запаса по напряжению,  $K_c \ge 1, 1 -$ <br>коэффициент допустимого повышения напряжения сети;<br> $\Delta U = 100 \pm 150$  R – запас на коммутационные выбросы напряжения *afth R TT <sup>R</sup>*  $\mathcal{L}$ где  $K_{\rm 3H}$  ≥ 1,15 – коэффициент запаса по напряжению;  $K_{\rm C}$  ≥ 1,1 –  $\Delta U_n = 100 \div 150 \text{ B} - \text{3}$ апас на коммутационные выбросы напряжения в звене постоянного тока.  $\alpha_{3H} \cdot \sqrt{2} \cdot C_{\pi} \cdot \Delta_{CH} \cdot \Delta_{C} + \Delta C_{\pi},$  (30)<br> *N*ЩИЕНТ ЗАПАСА ПО НАПРЯЖЕНИЮ;  $K_c \ge 1, 1$  –

ене постоянного тока.<br>Диоды выбираются по максимальному рабочему току *I<sub>um</sub> > I<sub>umpacч</sub>,* току и классу напряжения (не менее  $U_{\text{om}}/100$ ). Может овть выоран<br>трёхфазный диодный мост в составе модуля по этим же признакам. Диоды выбираются по максимальному рабочему току  $I_{\text{w}} > I_{\text{w}}$ <sub>раеч</sub>,<br>току и классу напряжения (не менее  $U_{\text{w}}/100$ ). Может быть выбран *I* ока.<br><mark>я по максимально</mark> максимальному рабочему току  $I_{\text{um}}$  >  $I_{\text{um pacu}}$ , 10 МАКСИМАЛЬНОМУ РА<sup>0</sup>0ЧЕМУ ТОКУ  $I_{\text{um}} > I_{\text{umpacy}}$ , *DR SWrrccrr ftUIP* , (27)

Потери в выпрямителе

$$
P_{dv} = m_v \cdot K_{CS} \cdot \Delta U_v \cdot \frac{I_{dm}}{k_1},
$$
\n(37)

тилей;  $\Delta U_{v}$  — падение напряжения на вентиле (для диода  $\Delta U_{v} \le 1$  B).  $P_{dv} = m_v \cdot \Lambda_{CS} \cdot \Delta U_v \cdot \frac{1}{k_1}$ , (37)<br>где  $K_{CS} = 0.577 - \text{для мостовой трехфазной схемы;  $m_v$  — количество вен-$ 

альдзя и администров охладителя выпрямителя. Максижающая среда мально допустимое переходное сопротивление охладитель — окру-<br>жающая среда  $\mu$  *DDM*  $\mu$  *III*  $\mu$  *CCM*  $\mu$  *CCM CCM DDM DDM***<sub><b>D**</sub> *MINCM CCM DMP AND CCM DMP AND CCM DMP AND CCM DMP CMD DMP CMD DMP* 

$$
R_{ih(f-a)} = \frac{T_c - T_a}{P_{dv}} - R_{ih(c-f)}.
$$
 (38)

Температура кристалла

$$
T_{jdv} = T_c + \frac{P_{dv}}{n_d} R_{th(j-c)r},
$$
\n<sup>(39)</sup>\n<sup>(39)</sup>

где  $n_d$  — количество приборов в модуле выпрямителя.

ипература кристалла —  $T_{\text{lab}}$  < 413 K  $R_{d}$  **Коли Геоно присоров в модуле выпримители.**<br>Допустимая температура кристалла –  $T_{jdv}$  < 413 K.

таетет наражетра охладителя. требуемое суммартое из **Расчёт параметра охладителя.** Требуемое суммарное переходное

$$
R_{th(f-a)} = \frac{R_{th(f-a)\text{min}} \cdot R_{th(f-a)\text{min}}}{R_{th(f-a)\text{min}} + R_{th(f-a)\text{min}}}.
$$
(40)

обеспечения эффективного отвода тепла. Для широко используеâ мой конструкции охладителя (рис. 2) Площадь охладителя определяется из размеров конструкции для

$$
A_{rad} = 2d \cdot (b+h), \tag{41}
$$

где *d, b, h* – габаритные размеры профиля, м.

Площадь охладителя, участвующая в конвекции,

$$
A_{\text{conv}} = 2d \cdot (b + m(h - c)),\tag{42}
$$

где *m* = 15 — число рёбер охладителя; *с* — высота основания охладителя, м.

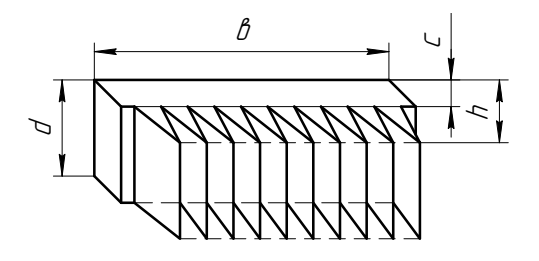

Рис. 2. Конструкция охладителя

Переходное сопротивление излучению тепла

$$
R_{Qrad} = \frac{\Delta T}{5,1 \cdot E \cdot A_{rad} \left[ \left( \frac{T_c}{100} \right)^4 + \left( \frac{T_a}{100} \right)^4 \right]},
$$
(43)

где  $\Delta T = T_c - T_a$  – разность температуры охладителя и окружающей среды ( $\Delta T \approx 50$  K);  $E = 0.8$  – коэффициент излучения поверхности для алюминия.

Переходное температурное сопротивление теплопередачи конвекцией (при  $d < 1$  м)

$$
R_{Qconv} = \frac{1}{1,34A_{conv} \cdot F_{red}} \cdot \left(\frac{d}{\Delta T}\right)^{0.25},\tag{44}
$$

где  $F_{\text{rad}} = 0.76 -$  коэффициент ухудшения теплоотдачи (конвекции) при расстоянии между рёбрами охладителя менее 20 мм.

Переходное температурное сопротивление охладитель - окружающая среда при естественном охлаждении

$$
R_{th(f-a)} = \frac{R_{\text{Orad}} \cdot R_{\text{Qconv}}}{R_{\text{Orad}} + R_{\text{Qconv}}}.
$$
\n(45)

Если полученное значение не превышает требуемого суммарного значения, то охладитель с выбранными размерами обеспечивает необходимый отвод тепла. В противном случае следует корректировать параметры охладителя.

Расчёт фильтра. Коэффициент пульсаций на входе фильтра

$$
q_{\text{1ax}} = \frac{2}{m^2 - 1},\tag{46}
$$

где  $m = 6 - \text{ny/DeHocto}$  для трёхфазной мостовой схемы выпрямления.

Параметр сглаживания LC-фильтра

$$
L_0 C_{01} = \frac{S+1}{(2\pi m f)^2},\tag{47}
$$

где  $S = 3...7 -$ коэффициент сглаживания по первой гармонике.

Средний ток звена постоянного тока

$$
I_d = \frac{I_{dm}}{k_1} \,. \tag{48}
$$

Индуктивность дросселя LC-фильтра

$$
L_0 = 3L_{0\min} = 3\frac{0.013U_{\pi}}{2\pi f I_d}.
$$
\n(49)

Амплитуда тока, протекающего через конденсатор фильтра, на частоте первой гармоники

$$
I_{com} = q_{1_{\text{BBIX}}} \cdot U_d \cdot 2\pi mf \cdot C_{01},\tag{50}
$$

где  $C_{01}$  – ёмкость конденсаторов, необходимая для протекания реактивного тока нагрузки инвертора, Ф. Большинство производителей приводят данные о допустимом амплитудном значении тока в своих каталогах для конденсаторов.

Расчёт снаббера. Снаббер (демпфирующая цепь) требуется для предотвращения перенапряжений на электронных ключах при коммутации.

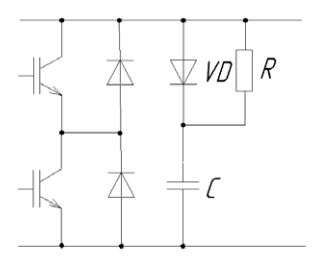

Рис. 3. Схема включения демпфирующей цепи (снаббера)

На рис. 3 представлена цепь одного из наиболее типичных снабберов. Ёмкость снаббера С обычно выбирается из расчёта 1 мкФ на 100 А коммутируемого IGBT-транзистором тока.

Мощность резистора снаббера

$$
P = 0, 5 \cdot C \cdot \Delta U^2 \cdot f_{SW} \tag{51}
$$

Сопротивление резистора для обеспечения минимума колебаний тока коллектора IGBT

$$
R = 2\sqrt{\frac{L_{sn}}{C}},\tag{52}
$$

где  $L_{\text{w}}$  — индуктивность цепей снаббера, Гн ( $L_{\text{w}}$  = 10 нГн или меньше).

Диод снаббера выбирается по току. Отношение максимального тока к среднему должно быть равным примерно (20÷50):1. Диод снаббера берётся высокочастотным со временем восстановления запирающих свойств не более  $t_r = 0,3$  мкс.

**Выбор преобразователя частоты.** Применение стандартных преобразователей частоты позволяет избегать проблем при пуске-наладке и последующей эксплуатации электроприводов. Существуют различные специализированные серии преобразователей частоты в зависимости от области применения регулируемых электроприводов.

Выбор типового преобразователя осуществляется по мощности, максимальному и номинальному току электродвигателя  $(P_{\text{HPI}} \ge P_{\text{H},\text{IB}}, I_{\text{H},\text{II}} \cdot 1,5 > I_{\text{max,IB}}; I_{\text{H},\text{II}} > I_{\text{H},\text{IB}})$  с учётом требуемого рабочего диапазона регулирования скорости и функциональным возможностям.

В табл. 4 приводятся данные для выбора одного из универсальных преобразователей частоты, широко применяющегося в регулируемых электроприводах различного назначения. Технические характеристики преобразователей *Micromaster 420* и *Micromaster 430* соответствуют номинальным параметрам двигателей, приведённых в задании, и требованиям к разрабатываемым системам электроприводов.

Таблица 4

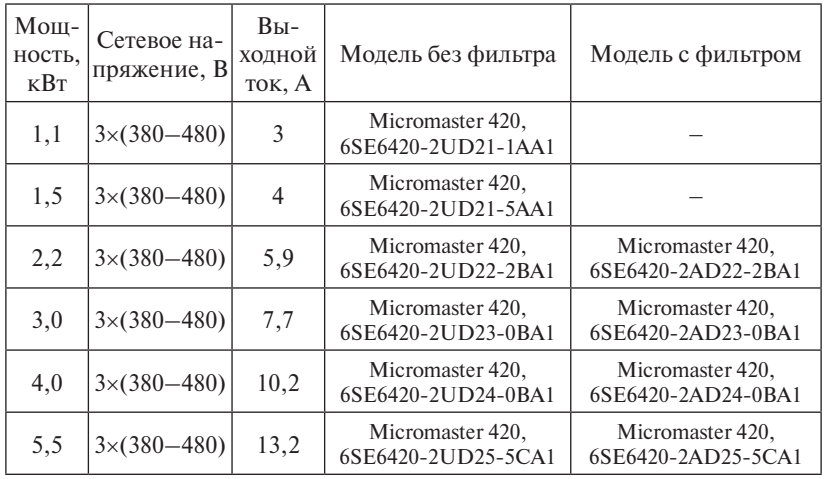

Преобразователи частоты (*Siemens*, Германия)

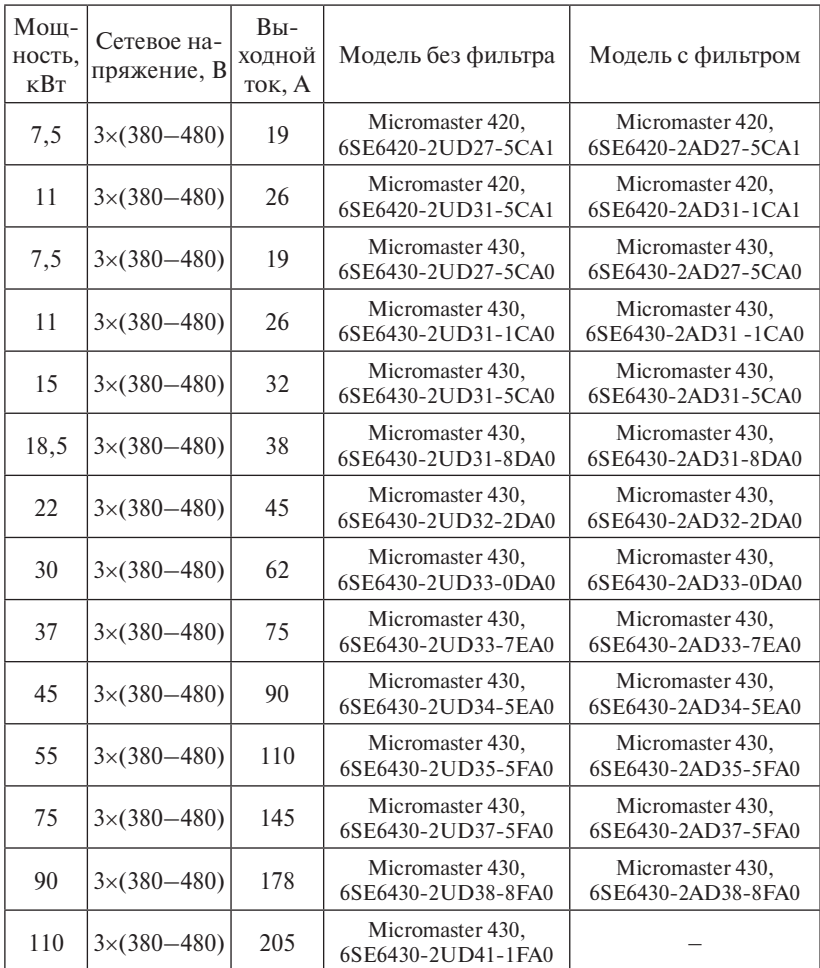

### *Расчёт механических характеристик асинхронного двигателя при частотном скалярном управлении*

Для определения момента двигателя и построения механических характеристик используются Г-образные упрощенные схемы замещения, в которых намагничивающий контур вынесен во входную цепь без учёта падения напряжения на активном сопротивлении и индуктивном сопротивлении рассеяния статора (рис. 4).

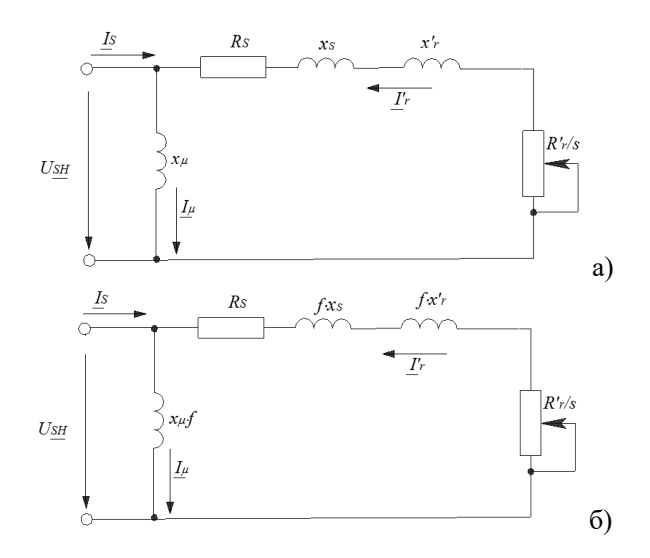

Рис. 4. Схемы замещения асинхронного двигателя при номинальных параметрах сети (*а*) и частотном управлении (*б*)

 $2^{12}$   $U^2$ Величина критического момента двигателя может вычисляться<br>. *Uh <sup>M</sup>* , (53) по формуле

$$
M_{K} = \frac{3h^{2} \cdot U_{\omega H}^{2}}{2 \cdot f_{S}^{*} \cdot \omega_{Sh} \left[R_{S} + \sqrt{R_{S}^{2} + (f_{S}^{*} \cdot x_{k})^{2}}\right]},
$$
(53)

 $f^* - \frac{f_s}{g} v$  $\frac{1}{2}$  $-\frac{f_s}{\mu}$   $\mu h$ .  $\frac{1}{2}$  **coording the state of**  $U_{\text{opt}}$ **.** и напряжения преобразователя (при $f_s^* = 1$  и  $h = 1$  выходная частота  $f_s^* = \frac{f_s}{f}$  *и*  $h = \frac{Us}{U_{\Phi h}}$  $h = \frac{Us}{v}$  $f_s^* = \frac{f_s}{f}$  *u*  $h = \frac{Us}{U_{\phi H}}$  – относительные значения в *nShp f* = 50 Гц, а напряжение соответствует –  $U_{\phi H}$ ).  $f_s^* = \frac{f_s}{f}$  и  $h = \frac{Cs}{U_{\text{diff}}}$  — относительные значения выходной частоты<br>
нпряжения преобразователя (при $f_s^* = 1$  и  $h = 1$  выходная частота<br>
на $f = 50$  Гц, а напряжение соответствует —  $U_{\text{phi}}$ ).<br>
Угловая скорость дви  $\pi$ носительные значения — относительные значени *Us <sup>h</sup>* – разователя (при*ј<sub>5</sub> — 1 и и* — 1<br>гряжение соответствует —  $U_{\Phi}$ <br>5 лвигателя *Uh <sup>M</sup>* , (53)

 $\frac{1}{2\pi}$  Угловая скорость двигателя

$$
\omega_{\mathit{Sh}} = \frac{2\pi f}{p_n} \,. \tag{54}
$$

*р*<br>Уравнение для расчёта угловой скорости ротора двигателя .<br>19 *x* угловой скорости ротор  $\omega_{\scriptscriptstyle Sh} = \frac{N}{p_{\scriptscriptstyle n}}.$  Уравнение для расчёта угловой скорости ротора двигателя **Уравнение** лл

$$
\omega = \omega_{\rm Sh} \cdot (1 - s_x) = 314 \cdot (1 - s_x). \tag{55}
$$

 $\Phi$ ормула расчёта вращающего момента двигателя Формула расчёта вращающего момента двигателя *n Sh p*

$$
M_{x} = \frac{3h^{2} \cdot U_{\Phi H}^{2} \cdot R_{r} \cdot s_{x}}{f_{S}^{*} \cdot \omega_{Sh} \left[ (R_{S} \cdot s_{x} + R_{r})^{2} + (f_{S}^{*} \cdot x_{k} \cdot s_{x})^{2} \right]}.
$$
(56)

Для определения и построения семейства механических регулировочных характеристик асинхронного электропривода удобно ных характеристик асинхронного электропривода удобно использовать раз-использовать разработанный нами на основе уравнений (55) и (56)

скрипт (мини-программу) в специализированном пакете программ MATLAB (рис. 5).

```
%Задание величины скольжения, относительно частоты и напряжения:
s = [0.001:0.005:1]; f=1; h=1;%Вычисление угловой скорости врашения ротора, принимаем Wsh=314
pa\pi/c;
% обозначаем угловую скорость вращения ротора w=y:
[y1]=314*f*(1-s);%Вычисление момента двигателя, обозначаем момент М=х:
[x1]=115.61*h.^2*s. / ((0.41*s+0.25).^2+(1.89*f*s).^2)*f);%Вычисление угловой скорости и момента двигателя при f=0.8 и
h=0.8:
s=[0.001:0.005:1]; f=0.8; h=0.8;
[y^2] = 314 * f * (1-s);[x2]=115.61*h.^2*s. / ((0.41*s+0.25).^2+(1.89*f*s).^2)*f;%Вычисление угловой скорости и момента двигателя при f=0.6 и
h=0.6:
s=[0.001:0.005:1]; f=0.6; h=0.6;
[y3]=314*f*(1-s);[x3]=115.61*h.^2*s. / ((0.41*s+0.25).^2+(1.89*f*s).^2)*f);BHHWCHCHVE угловой скорости и момента лвигателя при f=0.4 и
h=0.4:
s = [0.001:0.005:1]; f = 0.4; h = 0.4;
[y4] = 314*f*(1-s);[x4]=115.61*h.^2*s. / ((0.41*s+0.25).2+(1.89*f*s).2)*f);Bвкиисление угловой скорости и момента двигателя при f=0.2 и
h = 0.2s = [0.001:0.005:1]; f=0.2; h=0.2;
[y\hat{5}] = 314 * f * (1-s);[x5]=115.61*h.^2*s. / ((0.41*s+0.25).^2+(1.89*f*s).^2)*f);$Построение семейства механических характеристик:
plot (x1, v1, x2, v2, x3, v3, x4, v4, x5, v5), grid
xlabel('x(Hm)'), vlabel('v(1/c)')
```
Рис. 5. Скрипт вычисления механических характеристик

вместо выделенных цифр, соответствующих одному из вариантов задания, подставляются значения величин, рассчитанные по своим данным. Результат выполнения скрипта в командной среде MATLAB представляет собой семейство механических характеристик (рис. 6). В готовый скрипт, внешний вид которого представлен на рис. 5,

Из анализа полученных характеристик следует, что при пропорциональном законе частотного скалярного управления снижение частоты и амплитуды питающего напряжения приводит к уменьшению критического момента и жёсткости  $\omega = f(M)$ . Это объясняется тем, что с ростом нагрузки становится существенным падение напряжения на активном сопротивлении статорной обмотки, что приводит к уменьшению магнитного потока и электромагнитного момента.

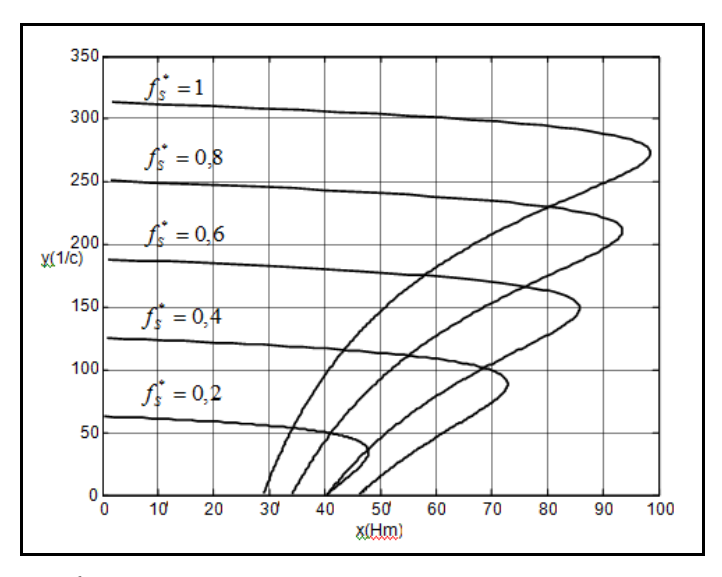

при частотном регулировании по закону  $U_s/f_s = \text{const}$ Рис. 6. Механические характеристики асинхронного двигателя

при частотном регулировании по закону const *S f* требуется величину питающего напряжения на статоре в процессе *U* Для сохранения постоянства критического момента двигателя const 3 2 Ф 2 *Н Uh <sup>М</sup>* регулирования уменьшать в меньшей степени, чем частоту. Рис. 6. Механические характеристики асинхронного двигателя

HERRITE E MOHERRIT CTORON привода с постоянным критическим моментом при изменении ча-Рис. 6. Механические характеристики асинхронного двигателя при частотном регулировании по закону const *S SShS kSS* Для построения механических характеристик асинхронного <sub>2</sub> 2 12<sup>2</sup> или статоре двигателя, исходя из соотношения стоты определяются требуемые значения относительного напряжеbИ 2 \* \*2 еля, исходя из соотношени<br> $3h^2 \cdot U_{\phi H}^2$ *НА СПРЕДЕЛИВНОГО ГРОСУВНЫЕ СПИТЕНИЯ СТИСЕНТВИВНОГО ПЕЩЕРИК*<br>Я НА СТАТОРЕ ДВИГАТЕЛЯ, ИСХОДЯ ИЗ СООТНОШЕНИЯ

$$
M_{\rm K} = \frac{3h^2 \cdot U_{\rm \Phi H}^2}{2 \cdot f_{\rm S}^* \cdot \omega_{\rm Sh} \left[R_{\rm S} + \sqrt{R_{\rm S}^2 + (f_{\rm S}^* \cdot x_k)^2}\right]} = \text{const};
$$
  

$$
h = \sqrt{\frac{2 \cdot M_{\rm K} \cdot f_{\rm S}^* \cdot \omega_{\rm Sh} \left[R_{\rm S} + \sqrt{R_{\rm S}^2 + (f_{\rm S}^* \cdot x_k)^2}\right]}{3 \cdot U_{\rm \Phi H}^2}}.
$$
(57)

 $\frac{1}{k}$   $\uparrow$   $\frac{3 \cdot U_{\phi H}^2}{2}$ <br> $\frac{1}{k}$  = cosnt берётся по рис. 6, где  $f_s^*$  = 3начение  $M_k$  = cosnt берётся по рис. 6, где $f_s^* = 1$  и  $h = 1$ .

 $\overline{B}$  результате подстановки в формулу (57) рассчитанных ранее ве-<br>ин получается функциональная зависимость  $h = \omega(f^*)$ . Например гся функциональная зависимость  $h$  =  $\varphi$ <br>риведённого на рис. 5, уравнение прио  $\frac{1}{2}$   $\frac{1}{2}$  для скрипта, приведённого на рис. 5, уравнение приобретает вид: *я* функциональная зависимость  $h = \varphi(f_s^*)$ . Например,

$$
98,54 = \frac{3h^2 \cdot 380^2}{2 \cdot f_s^* \cdot 314 \left[ 1,22 + \sqrt{1,22^2 + \left( f_s^* \cdot 5,65 \right)^2} \right]}.
$$

 $1,1$ h  $\overline{1}$  $0.9$  $0.82$  $0.8$  $0.7$  $0.64$  $0.6$  $0.46$  $0.5$  $0,4$  $0,28$  $0.3$  $0.2$  $\Omega$  $0.2$  $0.4$  $0.6$  $0.8$  $\overline{1}$ 

Ему соответствует график, представленный на рис. 7.

Рис. 7. Зависимость  $h = \varphi(f_s^*)$ 

 $h = \phi$ (fs\*)

Такая взаимосвязь между амплитудой и частотой питающего напряжения, т. е. регулирование скорости асинхронного двигателя при постоянном критическом моменте, реализуется при пропорциональном частотном регулировании с I-r-компенсацией.

При частотном регулировании вращение ротора может быть выше синхронной скорости. Это достигается при питании статора напряжением с частотой выше 50 Гц. В этом случае допустимый электромагнитный момент двигателя в первом приближении уменьшается обратно пропорционально увеличению частоты, а скорость ротора увеличивается пропорционально частоте. Поэтому мощность на валу двигателя остается примерно постоянной. В связи с этим частотное регулирование выше номинальной частоты при постоянном напряжении на статоре относится к регулированию с постоянной мошностью.

Исследование частотного регулирования скорости асинхронного электропривода с I·r-компенсацией, а также регулирования с постоянной мощностью на валу удобно проводить на основе разработанного с учётом привелённых выше факторов скрипта (рис. 8), в который для получения механических характеристик, подобных изображённым на рис. 9, требуется только подставить свои расчётные ланные.

```
s = 10.001:0.005:0.25; f = 1; h = 1;[y1]=314*f*(1-s);$Вычисление момента лвигателя при снижении частоты:
[x1]=115.61*h.^2*s. / ((0.41*s+0.25).^2+(1.89*f*s).^2)*f);s = [0.001:0.005:0.3]; f = 0.8; h=0. \overline{821}; [y2] = 3\overline{14*}f*(1-s);
[x2]=115.61*h.^2*s. / ((\overline{(0.41*5+0.25)}.2+(\overline{1.89*5*5}).2)*f);s=[0.001:0.005:0.4]; f=0.6; h=0.643; [y3] =314*f*(1-s);
[x3]=115.61*h.^2*s. / ((\overline{(0.41*s+0.25)}.^2+\overline{(1.89*f*s)}.^2)*f);s=[0.001:0.005:0.5]; f=0.4; h=0.465; [y4] = 314*f* (1-s);
[x4]=115.61*h.^2*s. / ((\overline{(0.41*5+0.25)}.2+ \overline{(1.89*5*s)}.2)*f);s = [0.001:0.005:0.6]; \bar{f} = 0.2; h=0.287; [y5] = 3\bar{14}*\bar{f}* (1-s);
\lfloor x5 \rfloor=115.61*h.^2*s./((\frac{(0.41*5+0.25)}{(0.41*5+0.25)}.^2+\frac{(1.89*5*5)}{(1.89*5*5)}.^2)*f);
%Вычисление момента двигателя при увеличение частоты выше 50Гц:
s=[0.001:0.005:0.3]; f=1.2; h=1; [y6]=314*f*(1-s);
[x6]=115.61*h.^2*s. / ((0.41*s+0.25).^2+(1.89*f*s).^2)*f);s=[0.001:0.005:0.25]; f=1.4; h=1; [y7]=314*f* (1-s);
[x7]=115.61*h.^2*s./(((0.41*s+0.25).2+(1.89*f*s).2)*f);s=[0.001:0.005:0.6]; f=1.6;h=1; [y8]=314*f*(1-s);
\lfloor x8 \rfloor=115.61*h.^2*s./((\sqrt{(0.41*5+0.25)\cdot2}+(1.89*f*s).^2)*f);
s=[0.001:0.005:0.6]; f=1.8;h=1; [y9]=314*f*(1-s);
[\underline{x}9] = 115.61^{\star}h.^{2\star}s.^{}/((\overline{(0.41*5+0.25)}.2+(1.89*f*s).2))*f);plot (x1, y1, x2, y2, x3, y3, x4, y4, x5, y5, x6, y6, x7, y7, x8, y8, x9, y9), qrid
xlabel('x (Hm)'), ylabel('y (1/c)')
```
Рис. 8. Скрипт вычисления механических характеристик при пропорциональном частотном регулировании с  $Ir$ -компенсацией

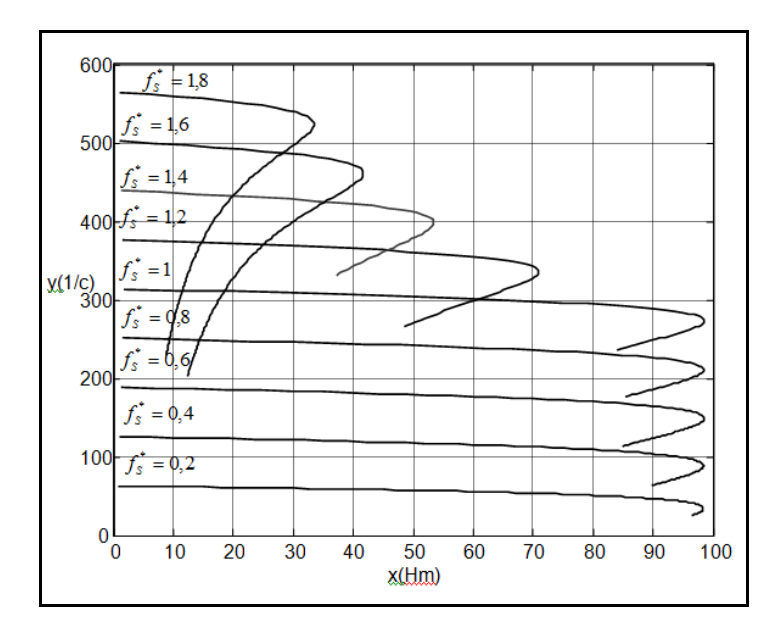

Рис. 9. Механические характеристики при пропорциональном частотном Рис. 9. Механические характеристики при пропорциональном частотном регулировании с *I r* -компенсацией регулировании с *I·r*-компенсацией

### *II HS* cos *jI<sup>H</sup>* sin . (58) *Математическое моделирование асинхронного электропривода с векторным управлением*

*S H L UjI* <sup>ω</sup> <sup>0</sup> . (59) **Расчёт коэффициентов и параметров контуров регулирования.** По динамическим свойствам транзисторный преобразователь частоты ной времени  $T_{\mu} = 5 \cdot 10^{-4}$  с. Датчики тока *BA*, скорости вращения *BR* и потокосцепления *В*Ч с достаточной точностью считаются безыможет рассматриваться как апериодическое звено с малой постояннерционными звеньями. регулировании с *I r* -компенсацией

Вектор тока статора, А:

$$
\frac{1}{I_s} = I_{\Phi H} \cos \varphi + jI_{\Phi H} \sin \varphi.
$$
 (58)

 $\mathbf{I}^{\mathbf{a}}$   $\Lambda$   $\cdot$ 

Вектор тока холостого хода, А:  
\n
$$
\overline{I_0} = j \frac{U_{\Phi H}}{\omega \cdot L_s}.
$$
\n(Bектор главного потокосцепления, B6

$$
\overline{\Psi_0} = L_m \cdot \overline{I_0} \,. \tag{60}
$$

Индуктивность рассеяния фаз ротора, Гн<br> $L = L - L$  . (61)

$$
L_{\sigma r} = L_r - L_m. \tag{61}
$$

Вектор потокосцепления ротора, Вб

$$
\overline{\Psi_r} = \frac{1}{K_r} \overline{\Psi_0} - L_{\sigma r} \cdot \overline{I_s} \ . \tag{62}
$$

 $r_r = \frac{r_r}{K_r} \frac{r_0 - L_{\text{or}} \cdot r_s}{r}$ . (02)<br>Максимальное значение модуля потокосцепления ротора, Вб

$$
\Psi_{rm} = \sqrt{2} \cdot |\overline{\Psi_{r}}|.
$$
\n(63)

*<sup>U</sup> <sup>k</sup>* 'Коэффициент передачи датчика потокосцепления, В/Вб

$$
k_{\Psi} = \frac{U^{\dagger}}{\Psi_{rm}},\tag{64}
$$

где ' *U* = 5 В – напряжение на выходе преобразователя. где ' *U* = 5 В – напряжение на выходе преобразователя. где *U* ' = 5 В – напряжение на выходе преобразователя.

Коэффициент передачи датчика тока, B/A<br>*U*  $/A$ 

$$
k_T = \frac{U'}{\lambda \cdot \sqrt{2} \cdot I_{\text{off}}}.
$$
 (65)

 $\kappa_{\scriptscriptstyle T} = \frac{\kappa_{\scriptscriptstyle T}}{\lambda \cdot \sqrt{2} \cdot I_{\scriptscriptstyle \Phi H}}.$ Коэффициент усиления транзисторного инвертора, B/A анзисторного инвертора, B/A<br>  $\frac{1}{2}$ *H*  $\frac{1}{2}$ 

$$
k_{\rm H} = \frac{k_3 \cdot \sqrt{2} \cdot U_{\Phi H}}{U}.
$$
 (66)

Параметры регулятора тока, с **C** τ

$$
\tau_{T} = T_{s};\tag{67}
$$

$$
T_{\text{HT}} = \frac{2T_{\mu} \cdot k_{\text{H}} \cdot k_{\text{T}}}{R_{\text{s}}} \,. \tag{68}
$$

Параметры регулятора потокосцепления *Tr* τ , с, (69) *Tr* τ , с, (69) *Tr* τ , с, (69)

$$
\tau_{\psi} = T_{r}, \mathbf{c};\tag{69}
$$

$$
\varepsilon = \frac{R'_s}{R_s};\tag{70}
$$

$$
T_{\text{H}\Psi} = \frac{4T_{\mu} \cdot \varepsilon \cdot L_m \cdot k_{\Psi}}{k_T}, \, \text{c}; \tag{71}
$$

$$
k_{p\Psi} = \frac{\tau_{\Psi}}{T_{H\Psi}}.\tag{72}
$$

**π**<br>π<br> *n*<br>и датчика скорости, В · с/рад *т*<br>1914 датчика скорости, В · с/рад <sup>1</sup>ич<br>Коэффициент передачи датчика скорости, В ⋅ с/рад

$$
k_c = \frac{U^{'}}{\omega_0}.
$$
 (73)

Параметры регулятора скорости $\bigcup_{i=1}^{\infty} a_i$ 

$$
k_{pc} = \frac{J \cdot k_r}{6 \cdot k_r \cdot T_{\mu} \cdot k_c \cdot p_n \cdot \Psi_{rm}}; \tag{74}
$$

$$
T_r = 2 \cdot T\mu, \, c; \tag{75}
$$

$$
\tau_{\text{Hc}} = 4 \cdot T_p, \text{c};\tag{76}
$$

$$
T_{\text{He}} = \frac{12 \cdot T_r^2 \cdot p_n \cdot k_r \cdot k_c \cdot \Psi_{rm}}{k_r \cdot J}, \text{c.}
$$
 (77)

Моделирование асинхронного электропривода с векторным управлением осуществляется на основе модели в неподвижной системе  $\kappa$ оординат ( $\alpha$ ,  $\beta$ ) и включает систему регулирования с прямым и обратным координатными преобразователями и ориентацией вращающихся координат по вектору потокосцепления  $\overline{\Psi}$  ротора.

Схема модели асинхронного электропривода с векторным управлением и преобразователями координат, приведенная на рис. 10, содержит полную модель асинхронного двигателя (Subsystem 3), прямой и обратный преобразователи координат (Subsystem 2 и Subsystem 1), вектор-фильтр VF (Real - Imag to Complex, Complex to Magnitude - Angle), канал стабилизации модуля  $\Psi$ , вектора потокосцепления ротора и канал регулирования угловой скорости i co, вращения ротора.

Прямой координатный преобразователь (Subsystem 2) преобразует составляющие  $i_{s_n}$ ,  $i_{s_n}$  статорного тока неподвижной системы координат  $(\alpha, \beta)$  в составляющие  $i_{s_1}, i_{s_2}$  статорного тока вращающейся системы координат (1, 2).

Обратный координатный преобразователь (Subsystem 1) обеспечивает преобразование сигналов  $U_{\rm st}$ ,  $U_{\rm st}$  постоянного тока вращающейся системы координат (1, 2) в сигналы  $U_{sa}$ ,  $U_{sa}$  переменного тока неподвижной системы координат (α, β).

Вектор-фильтр VF с помощью блока Real - Imag to Complex преобразует составляющие  $\Psi_m$ ,  $\Psi_m$  модуля вектора потокосцепления ротора в вектор  $\underline{\Psi}$ , а затем посредством блока Complex to Magnitude - *Angle* вычисляет модуль  $\Psi$ , и текущий угол  $\gamma$  состояния вектора.

Канал стабилизации модуля  $\Psi$  вектора потокосцепления ротора состоит из внутреннего контура регулирования намагничивающей  $i_{\rm cr}$  составляющей статорного тока и внешнего контура регулирования модуля Ч потокосцепления ротора.

Контур регулирования *і*<sub>сі</sub> содержит датчик ВА1 тока и регулятор  $AA$  тока, а контур регулирования  $\Psi_r$  — преобразователь  $U_{\psi}$  модуля

потокосцепления и регулятор модуля потокосцепления, включающий два регулятора, соединенных параллельно: пропорциональный регулятор  $P - A_w$ и интегральный регулятор  $I - A_w$ .

Канал регулирования скорости вращения содержит внутренний контур регулирования квадратурной  $i_{\rm e}$  составляющей статорного тока (датчик ВА тока и регулятор АА2 тока) и внешний контур регулирования скорости вращения ротора (тахогенератор BR, регулятор AR скорости вращения и блок токоограничения Saturation).

Модель системы управления, кроме преобразователя частоты и асинхронного двигателя с короткозамкнутым ротором, выполняется во вращающейся системе координат, где действуют сигналы постоянного тока. Это даёт возможность строить контуры регулирования по принципам подчиненного регулирования и использовать в контурах стандартные настройки регуляторов, разработанные для приводов постоянного тока. Такой подход к расчёту можно применить в канале стабилизации модуля потокосцепления ротора и в канале регулирования электромагнитного момента.

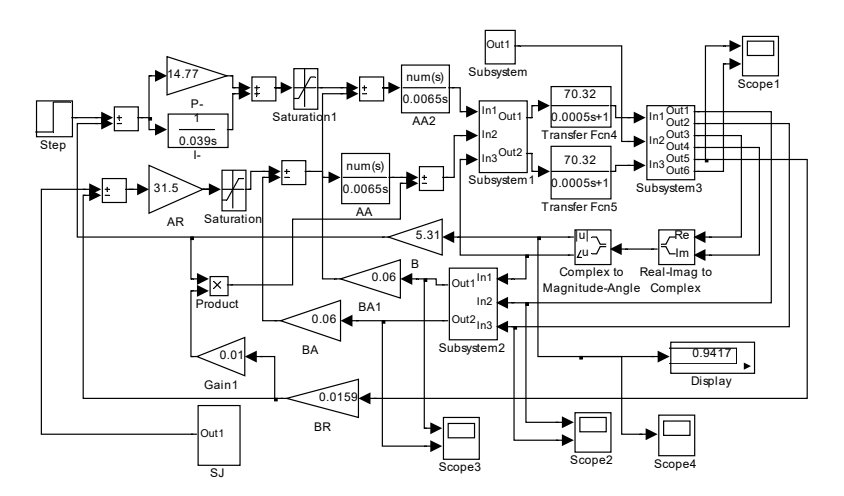

Рис. 10. Схема модели асинхронного электропривода с векторным управлением и преобразованием координат

В результате моделирования должны получиться кривые статорных токов  $i_{s_n}$  и  $i_{\infty}$  в неподвижной системе координат, подобные изображённым на рис. 11, для режима пуска с номинальной нагрузкой

на валу асинхронного двигателя, в установившемся режиме работы (в интервале 0.25-0.3 с на рис. 11) и при сбросе нагрузки (на рис.  $11 - B$  момент времени 0,3 с).

Для сравнительного анализа выводятся также кривые статорных токов  $i_{c}$  и  $i_{\infty}$  во вращающейся системе координат (1, 2), полученные на той же модели для названных режимов (пример - рис. 12).

При векторном управлении значение молуля потокосцепления ротора остается постоянным в процессе регулирования скорости вращения.

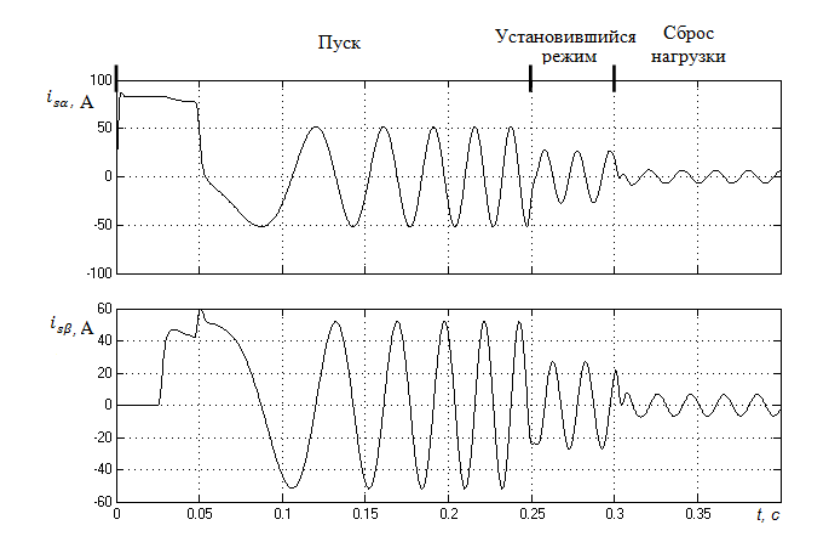

Рис. 11. Статорные токи в неподвижной системе координат при пуске, в установившемся режиме и при сбросе нагрузки

Модель (рис. 10) позволяет получать кривые изменения скорости вращения о ротора и электромагнитного вращающего момента М асинхронного двигателя (рис. 13). Пуск системы электропривода в данном примере производится изменением напряжений  $U_{\text{out}}$  и  $U_{\tau_c}$  от нуля до  $U_{\tau_0}$ , что соответствует значениям потокосцепления  $\Psi_{m} = 0.941$  Вб и скорости  $\omega = 314$  рад/с установившегося режима. При этом напряжение  $U_{3}$  задания скорости вращения подается на вход AR модели с задержкой, равной времени, за которое потокосцепление ротора достигает номинального значения. Время задержки, равное в данном примере *t* = 0,047 с, устанавливается в блоке задатчика интенсивности *SJ* модели.

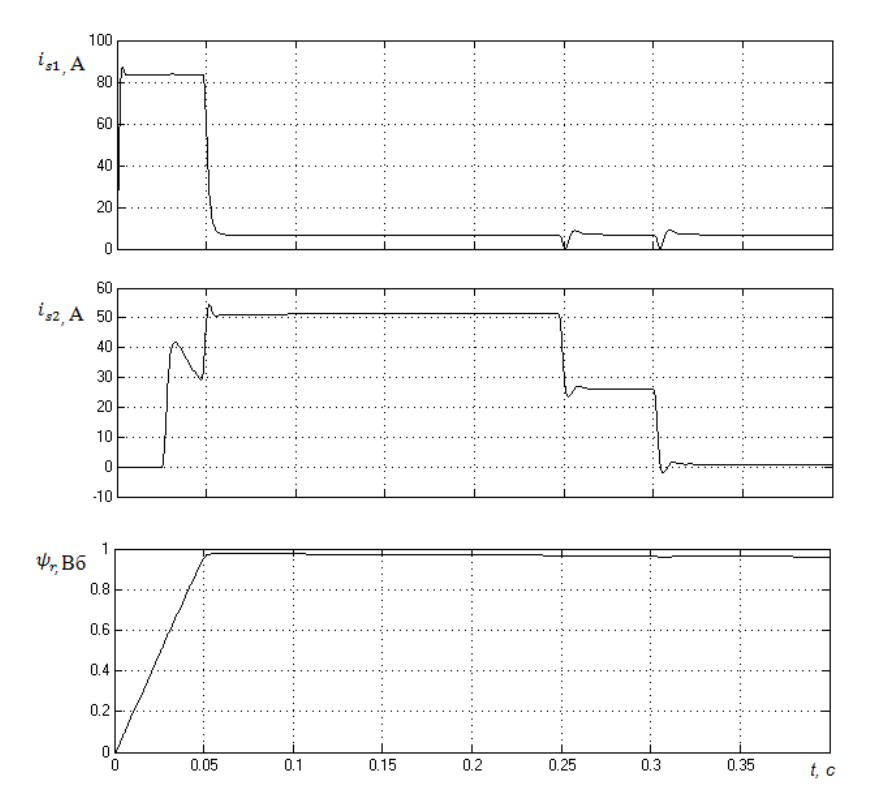

в установившемся режиме и при сбросе нагрузки Рис. 12. Статорные токи во вращающейся системе координат при пуске,

В процессе пуска квадратурная составляющая  $i_{s2}$  статорного рост скорости вращения при пуске электропривода (рис. 13). тока остается постоянной (рис. 12). Это обеспечивает линейный

В результате моделирования могут быть определены: время переходного процесса (равно 0,25 с), перерегулирование скорости (отсутствует), длительность установившегося режима работы (соскорости вращения (равно 311,4 рад/с) и момента на валу двигателя (соответствует номинальному моменту  $M_H$  = 36,8 H ⋅ м). ответствует отрезку времени 0,25–0,3 с), установившееся значение

мени 0,25–0,3 с), установившееся значение скорости в скорости в скорости в скорости в скорости в скорости в ск<br>В скорости в скорости в скорости в скорости в скорости в скорости в скорости в скорости в скорости в скорости<br>

<span id="page-33-0"></span>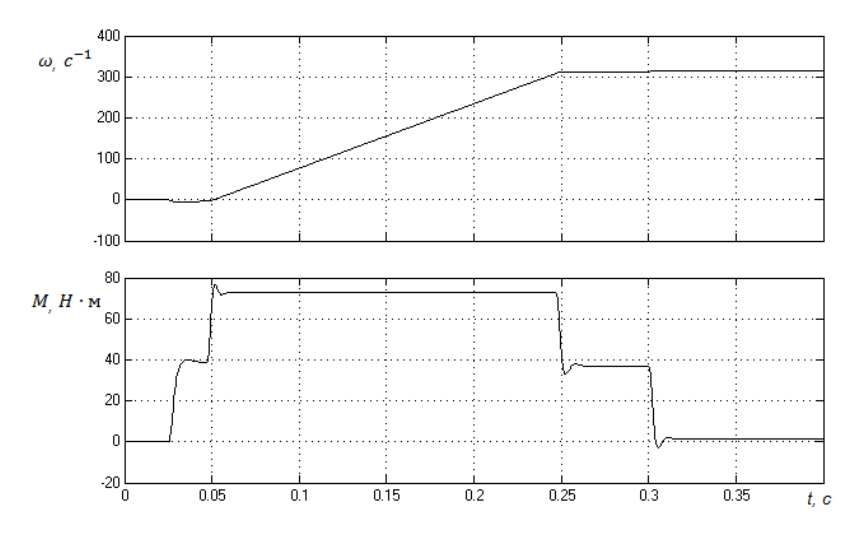

Рис. 13. Кривые скорости и электромагнитного момента электропривода Рис. 13. Кривые скорости и электромагнитного момента электропривода при пуске, в установившемся режиме работы и при сбросе нагрузки при пуске, в установившемся режиме работы и при сбросе нагрузки

Кроме того, появляется возможность оценить качество регулирования лирования скорости. В данном примере режим внезапного сброса нагрузки создается в момент времени  $t = 0, 3$  с, когда система электропривода работает в установившемся режиме. При этом напряжение управления скоростью остается прежним  $U_{3c} = U_{30}$ , а величина нагрузки сбрасывается до нуля. В результате сброса нагрузки на рис. 13). Значения абсолютной  $(\Delta \omega = 314 \div 311, 4 = 2,6$  рад/с по рис. 13) или относительной ошибки  $(\Delta\omega/\omega \cdot 100\% = 2,6/314 \cdot 100\% =$ 0,83 %) по скорости обусловливаются жёсткостью механической характеристики ω = *f(M)* разработанной системы электропривода. По этим показателям оценивается возможный диапазон регулирования нивается возможные сигнарования с постоятельного составляет сидиализаторы.<br>или цели работы. Кроме того, появляется возможность оценить качество регувращение ротора может незначительно увеличиться (до 314 рад/с скорости асинхронного электропривода и его соответствие заданию

#### **3.3. Раздел «Заключение»**

В разделе «Заключение» приводятся сведения о результатах проектирования, а также делаются выводы о достижении поставленной цели и решении запланированных задач.

# **4. ТРЕБОВАНИЯ К ОФОРМЛЕНИЮ КУРСОВОЙ РАБОТЫ**

<span id="page-34-0"></span>Пояснительная записка к курсовой работе оформляется на листах формата А4 (210×297 мм) и вкладывается в мягкую папку со скоросшивателем. Текст набирается в текстовом редакторе Word шрифтом Times New Roman, размер шрифта – 14, межстрочный интервал – 1,5 пробела.

Размеры полей листа задаются равными:

- левое  $-30$  мм;
- правое  $-10$  мм;
- верхнее  $-20$  мм:
- нижнее  $-20$  мм:
- абзацный отступ  $-1,25$  см.

Текст работы делится на разделы и подразделы, которые нумеруются арабскими цифрами. Обозначение подраздела составляется из номеров раздела и подраздела, разделённых точкой. Заголовки разделов выполняются прописными буквами. Рекомендуется каждый раздел оформлять с нового листа. Наименование разделов должно быть кратким. Переносы слов в заголовках не допускаются. Точку в конце заголовка не ставят. Если заголовок состоит из двух предложений, то их разделяют точкой. Заголовки подразделов отделяются от текста сверху одним межстрочным интервалом.

В тексте курсовой работы не допускается применение одного и того же понятия для обозначения различных научных терминов. Не рекомендуется использовать иностранные слова и формулировки взамен аналогичных выражений на русском языке, если они есть. Не разрешается произвольное сокращение слов, за исключением общепринятых – установленных правилами русской орфографии или соответствующими государственными стандартами. Таблицы, графики и схемы нумеруются в пределах раздела. Номера страниц ставятся в правом нижнем углу листа. На титульном листе, аннотации и содержании номера страниц не проставляются.

# **5. СПИСОК РЕКОМЕНДУЕМОЙ ЛИТЕРАТУРЫ**

- <span id="page-35-0"></span>1. Асинхронные двигатели серии 4А : справочник / А.Э. Кравчик [и др.]. – М. : Энергоиздат, 1982. – 504 с.
- 2. Электротехнический справочник : в 4 т. Т. 4 / под общ. ред. В.Г. Герасимова [и др.]. – 9-е изд., стер. – М. : Изд-во МЭИ, 2004. – 695 с.
- 3. Денисов, В.А. Электроприводы переменного тока с частотным управлением : учеб. пособие / В.А. Денисов. – Старый Оскол : ТНТ, 2013. – 164 с.
- 4. Терехов, В.М. Системы управления электроприводами : учеб. для вузов / В.М. Терехов. – М. : Академия, 2005. – 304 с.
- 5. Ключев, В.И. Теория электропривода : учеб. для вузов / В.И. Ключев. – 2-е изд., перераб. и доп. – М. : Энергоатомиздат,  $2001. - 704$  c.
- 6. Герман-Галкин, С.Г. Matlab & Simulink. Проектирование мехатронных систем на ПК / С.Г. Герман-Галкин. – СПб. : КОРОНА – Век, 2008. – 368 с.
- 7. Соколовский, Г.Г. Электроприводы переменного тока с частотным регулированием / Г.Г. Соколовский. – М. : Академия, 2006.  $-272$  c.

# **6. ПОРЯДОК ЗАЩИТЫ КУРСОВОЙ РАБОТЫ**

Защита курсовой работы проводится публично с участием студентов и делится на две части: первая – доклад, вторая – ответы на вопросы.

В докладе отражается сущность работы: актуальность темы, цель, поставленные задачи, методы их решения, полученные результаты, выводы и рекомендации.

Вопросы может задавать как преподаватель, так и любой присутствующий по теме курсовой работы для выявления компетентности студента в сфере систем управления асинхронными электроприводами.

# 7. ОБРАЗЕЦ ВЫПОЛНЕНИЯ

<span id="page-36-0"></span>В качестве примера рассмотрим порядок расчёта и выбора элементов силового канала для асинхронного двигателя 4А132М2У3, имеющего следующие номинальные данные (табл. 5).

Таблина 5

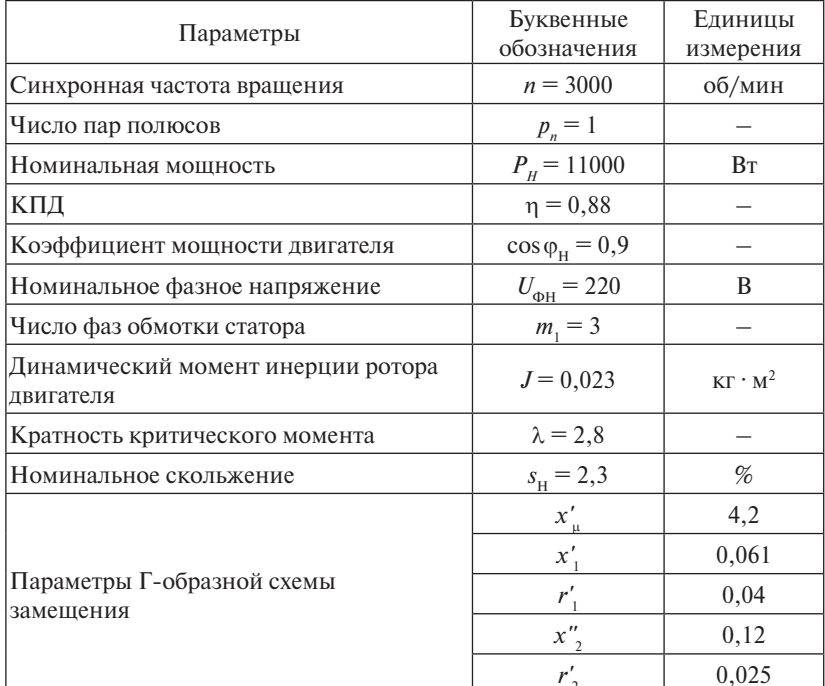

Номинальные данные асинхронного двигателя 4А132М2У3

# 7.1. Расчёт параметров асинхронного двигателя

Номинальный фазный ток статора по (1)

$$
I_{\Phi H} = \frac{P_2}{m_1 \cdot U_{\Phi H} \cdot \cos \varphi_H \cdot \eta} = \frac{11000}{3 \cdot 220 \cdot 0.9 \cdot 0.88} = 21,04 \text{ A}
$$

Индуктивное сопротивление обмотки статора в о. е. по (2)

$$
x_1 = \frac{2x_1 \cdot x_\mu}{x_\mu + \sqrt{x_\mu^2 + 4x_1^2 x_\mu}} = \frac{2 \cdot 0.061 \cdot 4.2}{4.2 + \sqrt{4.2^2 + 4 \cdot 0.061 \cdot 4.2}} = 0.06
$$

Активное сопротивление обмотки статора в о. е. по (3)

$$
r_1 = r_1 \cdot \frac{x_1}{x_1} = 0.04 \cdot \frac{0.06}{0.961} = 0.039.
$$

Коэффициент перевода относительных единиц в физические  $\pi$ <sup>(4)</sup>  $\mathbf{r}$  $\sim$ 

$$
c = \frac{U_{\phi H}}{I_{\phi H}} = \frac{220}{21,04 = 10,46} \text{B/A} \, .
$$

Активное сопротивление обмотки статора по (5)

$$
R_s = r_1 \cdot c = 0.039 \cdot 10.46 = 0.41
$$
 OM.

Взаимная индуктивность фаз статора и ротора по (6)

$$
L_m = \frac{x_{\mu} \cdot c}{2\pi f} = \frac{4,2 \cdot 10,46}{314} = 0,14 \text{ FH}.
$$

Полная индуктивность фазы статора по (7)

$$
L_{S} = \frac{(x_{\mu}^{'} + x_{1}^{'} ) \cdot c}{2\pi f} = \frac{(4,2 + 0,061) \cdot 10,46}{314} = 0,142 \text{ FH}.
$$

Параметр уточненной схемы замещения по (8)

$$
c_1 = \frac{x_1}{x_1} = \frac{0.061}{0.06} = 1.02
$$

Активное сопротивление обмотки ротора по (9)

$$
R_r = \frac{r_2^{\mathrm{T}} \cdot c}{c_1^2} = \frac{0.025 \cdot 10.46}{1.02^2} = 0.25 \text{ OM}.
$$

Полная индуктивность фаз ротора по (10)

$$
L_{r} = \frac{\left(x_{\mu}^{'} + \frac{x_{2}^{''}}{c_{1}^{2}}\right) \cdot c}{2\pi f} = \frac{\left(4, 2 + \frac{0.12}{1.02^{2}}\right) \cdot 10,46}{314} = 0,144 \text{ FH}.
$$

Коэффициент электромагнитной связи статора по (11)

$$
k_{S} = \frac{L_{m}}{L_{S}} = \frac{0.14}{0.142} = 0.986.
$$

Коэффициент электромагнитной связи ротора по (12)

$$
k_r = \frac{L_m}{L_r} = \frac{0.14}{0.144} = 0.972.
$$

Коэффициент рассеяния обмоток по (13)

$$
\sigma = (1 - k_s \cdot k_r) = (1 - 0.986 \cdot 0.972) = 0.042.
$$

Переходная индуктивность статора по (14)

$$
L_s = L_s \cdot \sigma = 0.142 \cdot 0.042 = 0.006
$$
 FH.

Переходное активное сопротивление статора по (15)

$$
R_s = R_s + k_r^2 \cdot R_r = 0.41 + 0.972^2 \cdot 0.25 = 0.646
$$
 OM.

Индуктивное сопротивление намагничивающего контура по (16)  $x_{u} = 2\pi f \cdot L_{m} = 314 \cdot 0.14 = 44$  OM.

<span id="page-38-0"></span>Индуктивное сопротивление рассеяния статора по (17) .<br>Инлуктивное сопротивление рассеяния статора по (17)

$$
x_{S\sigma} = 2\pi f \cdot (L_S - L_m) = 314(0,142 - 0,14) = 0,628
$$
OM.

к статору, по  $(18)$ Индуктивное сопротивление рассеяния ротора, приведенное  $\frac{1}{100}$   $\frac{1}{100}$   $\frac{1}{8}$  $26$ *r r n n i n i i i i i i i i i i i i i i i i i i i i i i i i i i i i i i* 576,0 25,0 144,000 minutes of the control of the control of the control of the control of the control of the control of th<br>144,000 minutes of the control of the control of the control of the control of the control of the control of t *L L T L T L L L T L L L L* 

8)  

$$
x'_{r\sigma} = 2\pi f(L_r - L_m) = 314(0,144 - 0,14) = 1,26
$$
OM.

Постоянная времени ротора по (19)  $\frac{x_{rg} - 2ig(L_r - L_m) - 314(0,144 - 0,14)}{2}$  Постоянная времени ротора по (19)

$$
T_r = \frac{L_r}{R_r} = \frac{0.144}{0.25} = 0.576
$$
 C.  
Постоянная времени статора по (20)

Постоянная времени статора по (20)  $\frac{r}{r} = \frac{0.25}{0.006}$  $R<sub>r</sub> = 0.25$ <br>Постоянная времени статора по (20) *R<sub>r</sub>* 0,25<br> **HИ СТАТОРА ПО (20)** 

$$
T_s = \frac{L_s}{R_s'} = \frac{0,006}{0,646} = 0,0093 \text{ c.}
$$

кания по (21) индиви короткого сопротивления по сопротивление рассетия и по сопротивление рассетия по сопротив Индуктивное сопротивление рассеяния цепи короткого замы-<br>ия по (21)

0093,0 646,0 *<sup>S</sup> R <sup>L</sup> <sup>T</sup>* <sup>с</sup>*.* Индуктивное сопротивление рассеяния цепи короткого замыкания по 89,126,1626,0 ' *xxx rSk* σσ Ом*.* 89,126,1626,0 ' *xxx rSk* σσ Ом*.*

# 0093,0 646,0 *S <sup>S</sup> R* Индуктивное сопротивление рассеяния цепи короткого замыкания по 89,126,1626,0 ' *xxx rSk* σσ Ом*.* Индуктивное сопротивление рассеяния цепи короткого замыкания по 89,126,1626,0 ' *xxx rSk* σσ Ом*.* **преобразователя частоты 7.2. Расчет элементов и выбор типа преобразователя частоты 7.2. Расчет элементов и выбор типа преобразователя частоты 7.2. Расчёт элементов и выбор типа**

#### **7.2. Расчет элементов и выбор типа преобразователя частоты**  Максимальный ток через ключи инвертора по (22) **7.2.1. Расчет и выбор ключей инвертора**

89,126,1626,0 ' *xxx rSk* σσ Ом*.* **7.2.1. Расчет и выбор ключей инвертора**  Максимальный ток через ключи инвертора по (22) Максимальный ток через ключи инвертора по (22)

$$
I_{c_{\text{max}}} = \frac{P_H \cdot k_1 \cdot \sqrt{2} \cdot k_2}{\eta \cdot \cos \varphi_H \cdot \sqrt{3} \cdot U_{\eta}} = \frac{11000 \cdot 1, 3 \cdot \sqrt{2} \cdot 1, 2}{0,88 \cdot 0,9 \cdot \sqrt{3} \cdot 380} = 51,2 \text{ A},
$$

 $\eta \cdot \cos \varphi_H \cdot \sqrt{3} \cdot U_{\pi} = 0.88 \cdot 0.9 \cdot \sqrt{3} \cdot 380$ ки по току, необходимой для обеспечения динамик тока;  $U_{\text{I}} = 380 \text{ B} - \text{линейное напряжение двигателья.$ коэффициент допустимой мгновен<mark>н</mark>  $\frac{1}{2}$ тока;  $U_{\text{n}}$  = 380 В – линейное напряжение двигателя. неооходимои для ооеспечения динамики э.<br>l,2 – коэффициент допустимой мгновенной  $\tau$ де  $k_1 = 1,3 - \kappa$ оэффициент допустимой кратковременной перегруз- $\mu_1$  ,  $\mu_2$  позвернитель допустниот кратковременной перегруз вода;  $k_2 = 1,2 - \text{ко}$ эффициент допустимой мгновенной пульсации

жом коллектора  $I_{\rm c} \ge I_{\rm c\ max}$ , т. е. тиг выоира<del>с</del>м типа *товт* и инвертора выоираем типа *10D1*<br>(им) током коллектора  $I_{\rm c} \geq I_{\rm c\ max}$ , т. е. м) током коллектора  $I_c \ge I_{c \text{ max}}$ , т. е. тип С  $V_{\text{A}}$  – 300 B – линсинос напряжение двигателя.<br>Ключи инвертора выбираем типа IGBT с постоянным (номинальным) током коллектора  $I_c \ge I_{c \text{ max}}$ , т. е. тип CM150DX-24A MITSUBISHI ELECTRIK, ток  $I_c = 150$  А, напряжение  $U_{\text{ces}} = 1200$  В.

Основные данные:

$$
U_{ce} = (2, 0 \div 2, 6) \text{ B};
$$
  
\n $t_{c (on)} = 0, 13 \text{ mKc};$   
\n $t_{c (off)} = 0, 45 \text{ mKc};$   
\n $I_{rr} \approx I_{cp};$   
\n $t_{rr} = 0, 6 \text{ mKc};$   
\n $U_{ee} = 0, 9 \text{ B};$ 

 $U_{\text{osc}} = 1200 \text{ B};$  $R_{th(c,0)} = 0.015$  K/B<sub>T</sub>;  $R_{th(i-c)a} = 0{,}13 \text{ K/BT};$  $R_{th(i-c)r} = 0,23 \text{ K/Br}.$ 

#### 7.2.2. Расчет потерь в инверторе

Потери в IGBT в проводящем состоянии по (23)

$$
P_{SS} = I_{cp} \cdot U_{ce} \cdot \left(\frac{1}{8} + \frac{D}{3\pi} \cos \varphi\right) = 39,4 \cdot 2,2 \cdot \left(\frac{1}{8} + \frac{0.95}{9.42} \cdot 0.9\right) = 18,7 \text{ Br},
$$

где  $I_{c} = I_{c}$ <sub>mav</sub> /k<sub>1</sub> = 39,4 A – максимальная амплитуда тока на входе инвертора;  $D = t/T = 0.95$  — максимальная скважность;  $U_{0.0} = 2.2$  В при  $T_{ia}$  = 125 °C – прямое падение напряжения на ключе при его насыщении.

Потери в *IGBT* при коммутации по (24)

$$
P_{SW} = \frac{1}{\pi\sqrt{2}} \cdot \frac{I_{\varphi} \cdot U_{\alpha} \cdot (t_{c(m)} + t_{c(off)}) f_{SW}}{2} = \frac{1}{4,44} \cdot \frac{39,4 \cdot 540 \cdot (0,13 + 0,45) \cdot 10^{-6} \cdot 5 \cdot 10^{3}}{2} = 6,94 \text{ Br},
$$
  
где  $t_{c(m)} = 0,13$  мкс,  $t_{c(off)} = 0,45$  мкс — продолжительность переходных  
процессов по цепи коллектора на открывание и закрывание;  $U_{ce}$  — на-  
пряжение на коллекторе ключа, B;  $f_{SW} = 5000$  Гц — частота коммута-  
ций *IGBT* (частота ШИМ).

Суммарные потери  $IGBT$ по (25)

$$
P_O = P_{SS} + P_{SW} = 18,7 + 6,94 = 25,64 \text{ Br}.
$$

Потери диода *FWD* в проводящем состоянии по (26)

$$
P_{DS} = I_{ep} \cdot U_{ee} \cdot \left(\frac{1}{8} + \frac{D}{3\pi} \cos \varphi\right) = 39,4 \cdot 0,9 \left(\frac{1}{8} + \frac{0,95}{9,42} \cdot 0,9\right) = 7,65 \text{ Br},
$$

где  $I_{ep} = I_{cp} = 39.4$  — максимальная амплитуда тока через обратный диод, А;  $U_{0} = 0.9 - \pi$ рямое падение напряжения на диоде (в проволяшем состоянии), В.

Потери при восстановлении запирающих свойств диода FWD  $\pi$ o (27)

$$
P_{DR} = \frac{1}{8} (I_{rr} \cdot U_{cc} \cdot t_{rr} \cdot f_{SW}) = \frac{1}{8} (39,4 \cdot 540 \cdot 0,6 \cdot 10^{-6} \cdot 5 \cdot 10^{3}) = 7,98 \text{ Br},
$$

где  $I_r = 39,4$  – амплитуда обратного тока через диод, А;  $t_r = 0.6 \times 10^{-6}$ - продолжительность импульса обратного тока, с.

Суммарные потери диода *FWD* по (28)

$$
P_D = P_{DS} + P_{DR} = 7.65 + 7.98 = 15.63
$$
 Br.

Результирующие потери в гибридном модуле по (29)

$$
P_T = P_O + P_D = 25,64 + 15,63 = 41,27
$$
 Br.

### 7.2.3. Тепловой расчет параметров охладителя инвертора

Максимально допустимое переходное сопротивление охладителя – окружающая среда, для гибридного модуля по (30)

$$
R_{th(f-a)} = \frac{T_c - T_a}{P_T} - R_{th(c-f)} = \frac{373 - 323}{41,27} - 0,015 = 1,2
$$
 K/BT,

где  $T_c$  = 373 K – температура теплопроводящей пластины;  $T_a$  = 323 K - температура охлаждающего воздуха;  $R_{th(c-\beta)} = 0.015 \text{ K/Br} - \text{терми-}$ ческое переходное сопротивление корпус - поверхность теплопроводящей пластины модуля.

Температура кристалла IGBT по (31)

 $T_{ja} = T_c + P_Q \cdot R_{ih(j-c)q} = 373 + 25,64 \cdot 0,13 \text{ K},$ 

где  $R_{th}(i) = 0.13$  К/Вт - термическое переходное сопротивление кристалл - корпус для  $IGBT$ .

Температура кристалла обратного диода FWD по (32)

 $T_{id} = T_c + P_D \cdot R_{th(j-c)r} = 373 + 15,63 \cdot 0,23 = 376,6 \text{ K},$ 

где  $R_{thi-cyc} = 0.23$  K/BT - термическое переходное сопротивление кристалл - корпус для IGBT.

Температура кристалла IGBT и FWD не превышает 398 К = 125 °С. теплоотдача охладителя достаточна.

### 7.2.4. Расчет и выбор вентилей диодного моста

Среднее выпрямленное напряжение по (33)

$$
U_d = K_{CH} \cdot U_{\text{I}} = 1,35 \cdot 380 = 513 \text{ B},
$$

где  $K_{CH}$  = 1,35 — коэффициент схемы для номинальной нагрузки.

Максимальное значение среднего выпрямленного тока по (34)

$$
I_{dm} = \frac{\sqrt{3} \cdot \frac{I_{c_{\text{max}}}}{\sqrt{2}} \cdot U_{\text{J}} \cdot \cos \varphi + n_{\text{J}}}{U_d} = \frac{\sqrt{3} \cdot \frac{51,2}{\sqrt{2}} \cdot 380 \cdot 0.9 + 3 \cdot 41,27}{513} = 42,05 \text{ A},
$$

где  $n = 3 -$ количество пар IGBT/FWD.

Максимально рабочий ток диода по (35)

 $I_{cm} = K_{cc} \cdot I_{dm} = 1,045 \cdot 42,05 = 43,9$  A,

где  $K_{cc}$  = 1,045 – коэффициент для мостовой трехфазной схемы при Г-образном LC-фильтре, установленном на входе выпрямителя.

Максимально обратное напряжение диода по (36)

 $U_{cm} = K_{3H} \cdot \sqrt{2} \cdot U_{\pi} \cdot K_{CH} \cdot K_C + \Delta U_{\pi} = 1.15 \cdot \sqrt{2} \cdot 380 \cdot 1.35 \cdot 1.1 + 150 = 1065$  B, где  $K_{2H} \ge 1,15 -$  коэффициент запаса по напряжению;  $K_c \ge 1,1 -$  коэффициент допустимого повышения напряжения сети;  $\Delta U_n = 150 B$ - запас на коммутационные выбросы напряжения в звене постоянного тока.

Выбираем трехфазный диодный мост в составе модуля СМ150DX-24A с постоянным током 150 А и максимальным обратным напряжением 1200 В.

Расчет потерь в выпрямителе по (37)

$$
P_{dv} = m_v \cdot K_{CS} \cdot \Delta U_v \cdot \frac{I_{dm}}{k_1} = 6 \cdot 0,577 \cdot 1 \cdot \frac{42,05}{1,3} = 112 \text{ Br},
$$

где  $K_{cs} = 0.577 - \mu \text{m}$  мостовой трехфазной схемы;  $m_{v} = 6 - \mu \text{m}$ полупроводниковых приборов модулей схемы;  $\Delta U_{n} = 1 B -$ падение напряжения на вентиле.

### 7.2.5. Тепловой расчет параметров охладителя выпрямителя

Максимально допустимое переходное сопротивление охладитель – окружающая среда по (38)

$$
R_{th(f-a)} = \frac{T_c - T_a}{P_{dv}} - R_{th(c-f)} = \frac{373 - 323}{112} - 0.015 = 0.431 \text{ K/BT}.
$$

Температура кристалла по (39)

$$
T_{jdv} = T_c + \frac{P_{dv}}{n_d} R_{th(j-c)r} = 373 + \frac{112}{6} \cdot 0.23 = 377.3 \text{ K},
$$

где  $n_a = 6 -$  количество приборов в модуле.

Необходимое условие  $T_{\text{obs}}$  < 413 K выполняется.

### 7.2.6. Расчет параметра охладителя

Требуемое суммарное переходное тепловое сопротивление охлалитель - окружающая среда по (40)

$$
R_{th(f-a)} = \frac{R_{th(f-a)\text{bsim}} \cdot R_{th(f-a)\text{atm}}}{R_{th(f-a)\text{bsim}} + R_{th(f-a)\text{atm}}} = \frac{0,431 \cdot 1,2}{0,431 + 1,2} = 0,317 \text{ K/BT}.
$$

Площадь охладителя определяется из размеров конструкции для обеспечения эффективного отвола тепла. Для охладителя, изображённого на рис. 2, площадь определяется по (41)

 $A_{\text{rod}} = 2d \cdot (b+h) = 2 \cdot 0.2 \cdot (0.2 + 0.08) = 0.112 \text{ m}^2$ ,

где  $d = 0.2$  м – ширина охладителя;  $b = 0.2$  м – длина охладителя;  $h = 0.08$  м – высота охладителя вместе с ребрами.

Площадь охладителя, участвующая в конвекции, по (42)

$$
A_{conv} = 2d \cdot (b + m(h - c)) = 2 \cdot 0,2(0,2 + 15 \cdot (0,08 + 0,01)) = 0,5 \text{ M}^2,
$$

где  $m = 15$  - число ребер охладителя;  $c = 0.01$  м - высота основания охлалителя.

Переходное сопротивление излучению тепла по (43)

$$
R_{Qrad} = \frac{\Delta T}{5, 1 \cdot E \cdot A_{rad} \left[ \left( \frac{T_c}{100} \right)^4 + \left( \frac{T_a}{100} \right)^4 \right]} = \frac{50}{5, 1 \cdot 0, 8 \cdot 0, 112 \left[ \left( \frac{373}{100} \right)^4 + \left( \frac{323}{100} \right)^4 \right]} = 0,362 \text{ K/Br},
$$
  
THE  $\Delta T = T - T = 50 \text{ K}; E = 0.8.$ 

Переходное температурное сопротивление теплопередачи конвекция по (44)

$$
R_{Qconv} = \frac{1}{1,34 A_{conv} \cdot F_{red}} \cdot \left(\frac{d}{\Delta T}\right)^{0.25} = \frac{1}{1,34 \cdot 0,5 \cdot 0,76} \cdot \left(\frac{0,1}{50}\right)^{0.25} = 0,751
$$
 K/BT,

где  $F_{\text{rad}} = 0.76 -$  коэффициент ухудшения теплоотдачи (конвекции).

Переходное температурное сопротивление охладитель - окружающая среда при естественном охлаждении по (45)

$$
R_{th(f-a)} = \frac{R_{Qrad} \cdot R_{Qconv}}{R_{Qrad} + R_{Qconv}} = \frac{0,362 \cdot 0,751}{0,362 + 0,751} = 0,244
$$
 K/Br.

Полученное значение немного ниже требуемого суммарного значения, на основе этого можно сделать вывод, что охладитель с выбранными размерами обеспечит необходимый отвод тепла.

#### 7.2.7. Расчет фильтра

Коэффициент пульсаций на входе фильтра по (46)

$$
q_{\text{1ax}} = \frac{2}{m^2 - 1} = \frac{2}{6^2 - 1} = 0.057,
$$

где  $m = 6 - \text{ny/likelihood}$  схемы выпрямления.

Параметр сглаживания LC-фильтра по (47)

$$
L_0 C_{01} = \frac{S+1}{(2\pi m f)^2} = \frac{7+1}{(2\pi \cdot 6 \cdot 50)^2} = 2,3 \cdot 10^{-6},
$$

гле  $S = 7 -$  коэффициент сглаживания по первой гармонике.

Средний ток звена постоянного тока по (48)

$$
I_d = \frac{I_{dm}}{k_1} = \frac{42,05}{1,3} = 32,35 \text{ A}.
$$

Индуктивность дросселя LC-фильтра по (49)

$$
L_0 = 3L_{\text{0min}} = 3\frac{0.013U_{\text{J}}}{2\pi f_d} = 3\frac{0.013 \cdot 380}{2\pi \cdot 50 \cdot 32.35} = 1.46 \cdot 10^{-3} \text{ T} \text{H}.
$$

Амплитуда тока, протекающего через конденсатор фильтра, на частоте первой гармоники по (50)

 $I_{com} = q_{\text{1asy}} \cdot U_d \cdot 2\pi mf \cdot C_{01} = q0,057 \cdot 513 \cdot 2\pi \cdot 6 \cdot 50 \cdot 20 \cdot 10^{-6} = 1,1 \text{ A},$ где  $C_{0} = 20 \cdot 10^{-6} \Phi - e$ мкость конденсаторов, необходимая для протекания реактивного тока нагрузки инвертора.

#### 7.2.8. Расчет снаббера

Для ограничения напряжения коммутации требуется установка демпфирующей цепи (снаббера).

В качестве снаббера выбираем цепь, представленную на рис. 3. Емкость конденсатора С снаббера берется из расчета 1 мк $\Phi$  на 100 A.

Выбираем конденсатор  $C = 0.12 \cdot 10^{-6} \Phi$ .

Мощность резистора снаббера по (51)

 $P = 0.5 \cdot C \cdot \Delta U^2 \cdot f_{sw} = 0.5 \cdot 0.12 \cdot 10^{-6} \cdot 60^2 \cdot 5 \cdot 10^3 = 1.08$  BT.

Сопротивление резистора для обеспечения минимума колебаний тока коллектора IGBT по (52)

$$
R = 2\sqrt{\frac{L_{sn}}{C}} = 2\sqrt{\frac{10 \cdot 10^{-9}}{0,12 \cdot 10^{-6}}} = 0.57 \text{ Om},
$$

где  $L_{\text{m}} = 10$  нГн — индуктивность цепей снаббера.

Отношение максимума тока через лиол снаббера к срелнему (20÷50):1. В качестве диода выбирается высокочастотный диод со временем восстановления запирающих свойств  $t_{-} = 0.3$  мкс.

### 7.2.9. Выбор преобразователя частоты

В качестве типового преобразователя частоты выбираем  $MICROMASTER$  (производство - SIEMENS) марки 6SE32 - 22-4DS45, имеющий следующие характеристики:

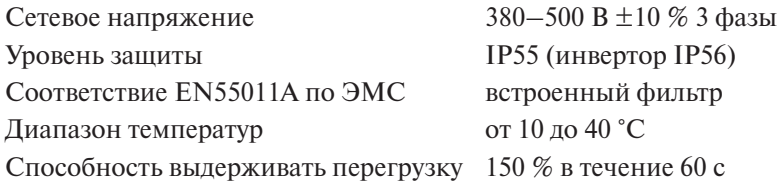

44

<span id="page-44-0"></span>Диапазон выходной частоты от 0 до 650 Гц Динамическое торможение модуль торможения

Выбранный преобразователь частоты принадлежит к категории инверторов, разработанных для непосредственного подключения к сети. Он представляет собой автономные блоки, которые включают все компоненты, необходимые для их функционирования.

Инвертор содержит полностью интегрированный блок питания с высокоэффективными теплоотводами, которые охлаждаются вентиляторами с программным управлением.

Напряжение от устройства связи постоянного напряжения затем преобразуется в комплекс импульсной переменной частоты и напряжения при помощи блоков питания последнего поколения с низкими потерями, комбинированных с полностью оптимизированными сигналами ШИМ, представляя следующие преимущества:

- более низкие потери инвертора и двигателя;
- диапазон частот напряжения двигателя от 0 до 120 Гц;
- диапазон напряжения двигателя от 0 до напряжения в сети;
- почти синусоидальные токи двигателя;
- высокий КПД лвигателя:
- защита инвертора от коротких замыканий на массу.

MICROMASTER обеспечивает ускоренное ограничение по току, что означает циклическое аппаратное ограничение по току, встроенное в инвертор. Его порог установлен немного ниже программного порога отключения от перегрузки по току и срабатывает намного быстрее, предотвращая тем самым нежелательные отключения при внезапных нагрузках или быстрых ускорениях.

# 7.3. Расчёт коэффициентов и параметров контуров регулирования при частотно-векторном управлении

Примечание. Определение параметров скрипта и расчёт характеристик привода при частотном скалярном управлении выполняются по методике, изложенной в разделе 3.2.2 (п. 2) настоящего пособия. Скрипты и графики, приведённые в этом разделе, соответствуют рассматриваемому варианту расчёта привода. Ниже приволится пример расчёта коэффициентов, требующихся для математического моделирования параметров асинхронного электропривода с векторным управлением по модели рис. 10.

Вектор тока статора по (58)

 $\overline{I_s} = I_{\phi H} \cos \varphi + iI_{\phi H} \sin \varphi = 21.4 \cdot 0.9 + i21.4 \cdot 0.436 = (18.94 + i9.17)$  A. Вектор тока холостого хола по (59)

$$
\overline{I_0} = j \frac{U_{\Phi H}}{\omega \cdot L_S} = j \frac{220}{314 \cdot 0.142} = j4.93 \text{ A}.
$$

Вектор главного потокосцепления по (60)

$$
\overline{\Psi_0} = L_m \cdot I_0 = 0,14 \cdot j4.93 = j0,69
$$
 B6.

Индуктивность рассеяния фаз ротора по (61)

$$
L_{\text{or}} = L_r - L_m = 0.144 - 0.14 = 0.004 \text{ FH}.
$$

Вектор потокосцепления ротора по (62)

$$
\overline{\Psi_r} = \frac{1}{K_r} \overline{\Psi_0} - L_{\text{or}} \cdot \overline{I_s} = \frac{1}{0.972} \cdot j0.69 - 0.004 \cdot (18.94 + j9.17) = j0.67 - 0.076 \text{ B6}.
$$

Максимальное значение модуля потокосцепления ротора по (63)

$$
\Psi_{rm} = \sqrt{2} \cdot |\Psi_{r}| = \sqrt{2} \cdot \sqrt{0.67^2 - 0.076^2} = 0.941 \text{ B6}.
$$

Коэффициент передачи датчика потокосцепления по (64)

$$
k_{\Psi} = \frac{U'}{\Psi_{rm}} = \frac{5}{0.941} = 5.31 \text{ B/B6},
$$

где  $U' = 5 B -$ напряжение на выходе преобразователя.

Коэффициент передачи датчика тока по (65)

$$
k_T = \frac{U'}{\lambda \cdot \sqrt{2} \cdot I_{\Phi H}} = \frac{5}{2,8 \cdot \sqrt{2} \cdot 21,04} = 0,06 \text{ B/A}.
$$

Коэффициент усиления транзисторного инвертора по (66)

$$
k_{\rm II} = \frac{k_{\rm 3} \cdot \sqrt{2} \cdot U_{\rm \Phi H}}{U} = \frac{1,13 \cdot \sqrt{2} \cdot 220}{5} = 70,32 \, \text{B/A}.
$$

Параметры регулятора тока по (67-68)

$$
\tau_T = T_s = 0.0093 \text{ c};
$$

$$
T_{\text{HT}} = \frac{2T_{\mu} \cdot k_{\text{H}} \cdot k_{\text{T}}}{R_{\text{S}}'} = \frac{2 \cdot 0.0005 \cdot 70.32 \cdot 0.06}{0.646} = 0.0065 \text{ c.}
$$

Параметры регулятора потокосцепления по (68-72)

$$
\tau_{\psi} = T_r = 0,576 \text{ c}, \ \varepsilon = \frac{R_s'}{R_s} = \frac{0,646}{0,41} = 1,58 \text{ c};
$$
\n
$$
T_{\text{H}\psi} = \frac{4T_{\mu} \cdot \varepsilon \cdot L_m \cdot k_{\psi}}{k_r} = \frac{4 \cdot 0,0005 \cdot 1,58 \cdot 0,14 \cdot 5,31}{0,06} = 0,39 \text{ c};
$$

$$
k_{p\Psi} = \frac{\tau_{\Psi}}{T_{\text{HP}}} = \frac{0,576}{0,039} = 14,77.
$$

Коэффициент передачи датчика скорости по (73)

$$
k_c = \frac{U'}{\omega_0} = \frac{5}{314} = 0,0159
$$
 B·c/paq.

Параметры регулятора скорости по (74-77)

$$
k_{pc} = \frac{J \cdot k_r}{6 \cdot k_r \cdot T_{\mu} \cdot k_c \cdot p_n \cdot \Psi_{rm}} = \frac{0,023 \cdot 0,06}{6 \cdot 0,972 \cdot 0,0005 \cdot 0,0159 \cdot 1 \cdot 0,941} = 31,63;
$$
  

$$
T_r = 2 \cdot T_{\mu} = 2 \cdot 0,0005 = 0,001 \text{ c};
$$
  

$$
\tau_{\text{He}} = 4 \cdot T_r = 4 \cdot 0,001 = 0,004 \text{ c};
$$
  

$$
T_{\text{He}} = \frac{12 \cdot T_r^2 \cdot p_n \cdot k_r \cdot k_c \cdot \Psi_{rm}}{k_r \cdot J} = \frac{12 \cdot 0,001^2 \cdot 1 \cdot 0,972_r \cdot 0,0159 \cdot 0,941}{0,06 \cdot 0,023} = 0,000127 \text{ c}.
$$

Примечание. Для расчета динамических характеристик привода полученные коэффициенты подставляются в разработанную модель асинхронного электропривода (рис. 10). На рис. 11-13 представлены результаты моделирования, полученные для параметров рассматриваемой здесь в качестве примера системы.

### **Библиографический список**

- <span id="page-47-0"></span>1. Асинхронные двигатели серии 4А : справочник / А.Э. Кравчик [и др.]. – М. : Энергоиздат, 1982. – 504 с.
- 2. Электротехнический справочник : в 4 т. Т. 4 / под общ. ред. В.Г. Герасимова [и др.]. – 9-е изд., стер. – М. : Изд-во МЭИ, 2004. – 695 с.
- 3. Денисов, В.А. Электроприводы переменного тока с частотным управлением : учеб. пособие / В.А. Денисов. – Старый Оскол : ТНТ,  $2013. - 164$  c.
- 4. Терехов, В.М. Системы управления электроприводами : учеб. для вузов / В.М. Терехов. – М. : Академия, 2005. – 304 с.
- 5. Ключев, В.И. Теория электропривода : учеб. для вузов / В.И. Ключев. – 2-е изд., перераб. и доп. – М. : Энергоатомиздат, 2001. – 704 с.
- 6. Герман-Галкин, С.Г. Matlab & Simulink. Проектирование мехатронных систем на ПК / С.Г. Герман-Галкин. – СПб. : КОРОНА – Век, 2008. – 368 с.
- 7. Соколовский, Г.Г. Электроприводы переменного тока с частотным регулированием / Г.Г. Соколовский. – М. : Академия, 2006.  $-272$  c.
- 8. Копылов, И.П. Математическое моделирование электрических машин : учеб. для вузов / И.П. Копылов. – М. : Высшая школа,  $2001 - 327$  c.
- 9. Козярук, А.Е. Современное и перспективное алгоритмическое обеспечение частотно-регулируемых электроприводов / А.Е. Козярук, В.В. Рудаков. – СПб. : НПО Электротехническая компания, 2004. – 128 с.
- 10.Онищенко, Г.Б. Электрический привод : учеб. для вузов / Г.Б. Онищенко. – М. : Академия, 2006. – 288 с.
- 11.Рудаков, В.В. Асинхронные электроприводы с векторным управлением / В.В. Рудаков, И.М. Столяров, В.А. Дартау. – Л. : Энергоатомиздат, 1985. – 136 с.
- 12.Москаленко, В.В. Автоматизированный электропривод : учеб. для вузов / В.В. Москаленко. – М. : Энергоатомиздат, 1986. – 416 с.